# 令和6年度

# 教科書需要数集計事務の手引き

教科書事務執行管理システム編

山 形 県 教 育 委 員 会

山 形 県 教 科 書 供 給 所

■この他、操作手順の詳細はシステムダウンロードページ掲載の操作マニュアル.pdf を参照してください。

■サンプル画面の年度表示は適宜当該年度に読み替えてください。

■小学校用、中学校用とも基本的な作業手順や操作ボタンは同じです。

### 教科書無償給与事務の年間予定

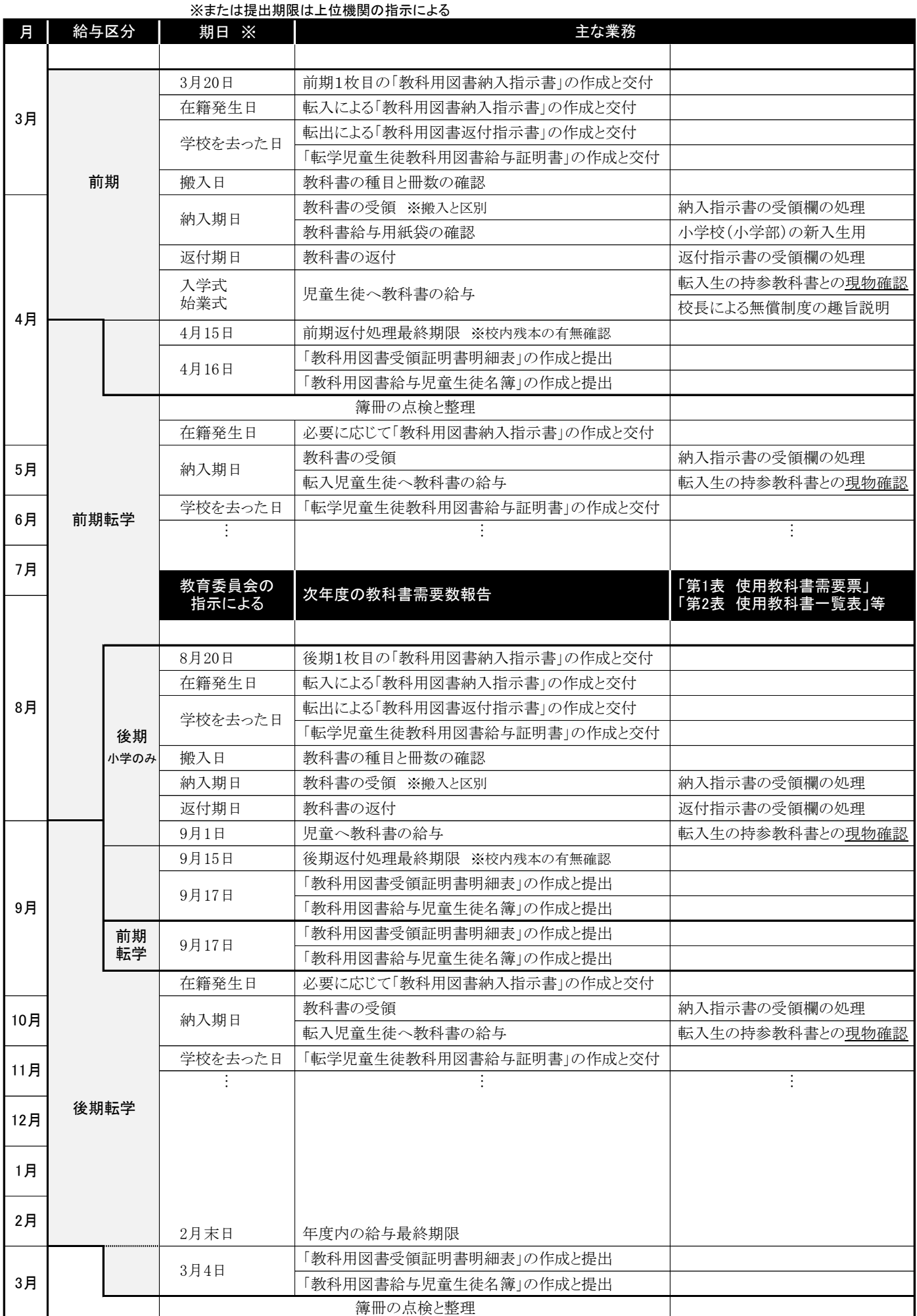

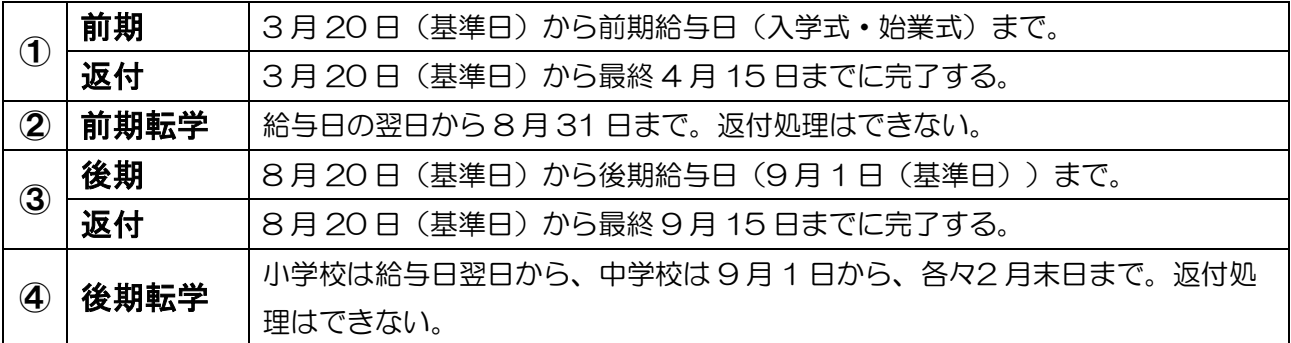

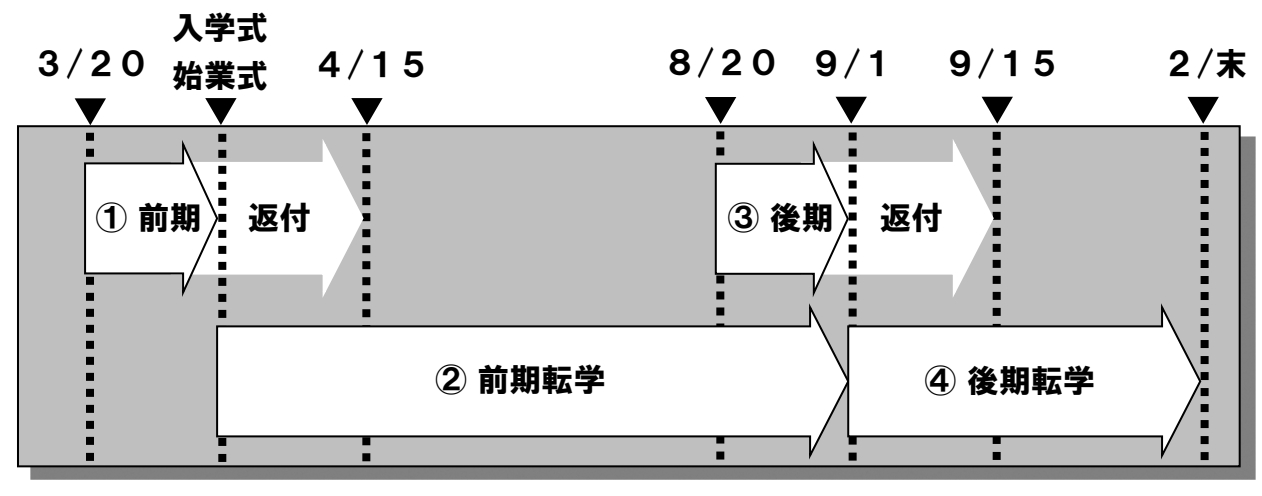

中学校は「後期」該当なし

教科書システムの使用サイクル

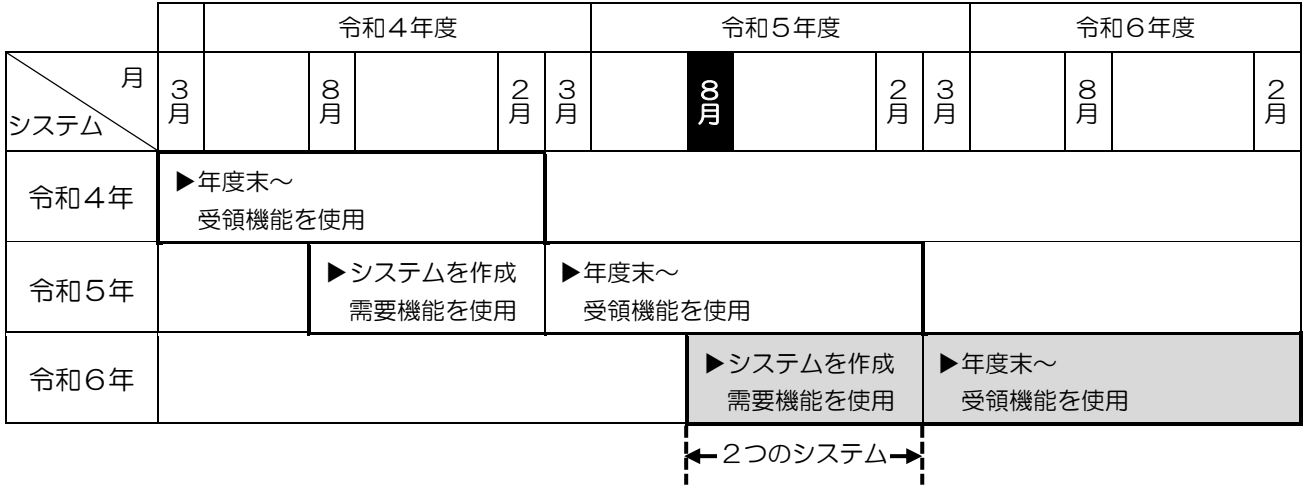

1.7~8月に新たなシステムを作成、需要数機能により次年度の教科書需要数を報告する。

2. 同システムの受領機能により翌3月(3月20日基準日)に次年度の納入指示書を作成する。そ のまま引き続き、年度内の受領報告等の給与事務に使用。

- 3. 同システムは後期転学受領報告を行い、使用を終了する。
- 4. システムやマスタのバージョンアップを行う場合は必ずシステム年度を確認すること。

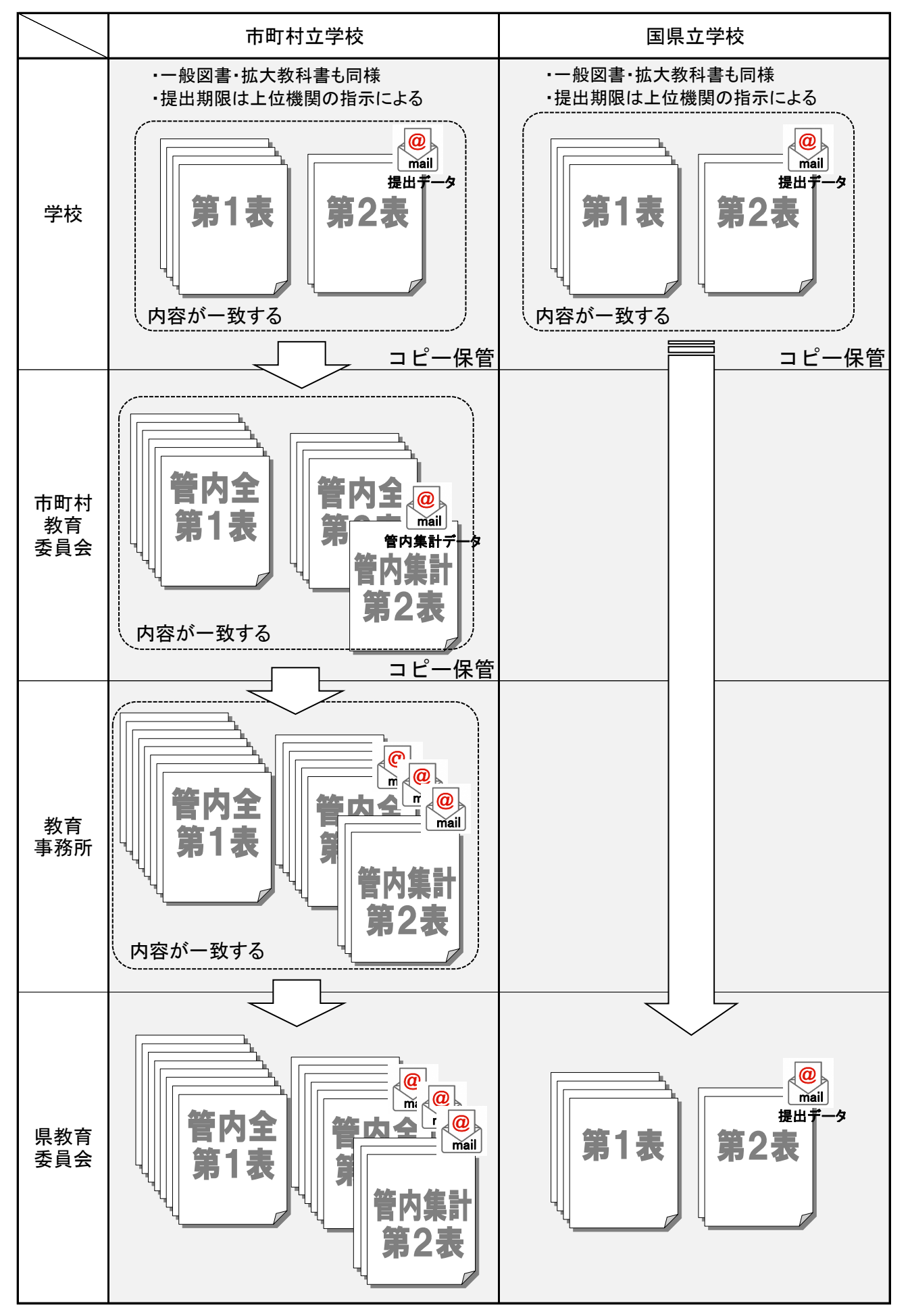

検定・著作教科書需要票提出経路

### 教科書事務執行管理システムの専用サイトについて

■掲載場所 文部科学省 http://www.txtbook.mext.go.jp/system/index.htm

■掲載期間 令和5年6月1日~10月31日及び令和6年2月1日~3月31日

■ヘルプデスク https://textbook-h.mext.go.jp/index-2.html ※通年掲載

■文部科学省において、システムの保存年限は定められていないため、学校は教育委員会の指示にしたがう

### 教科書事務執行管理システムの専用サイト

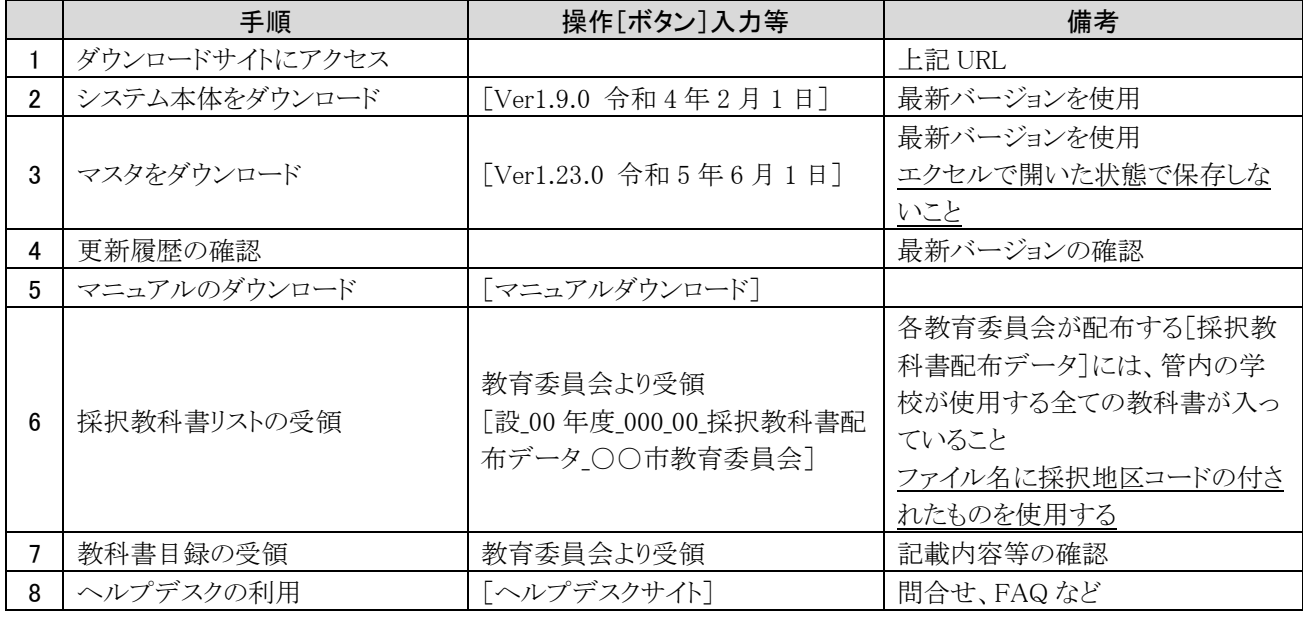

### 文部科学省システム専用サイト ※文科省(http://www.mext.go.jp/)からは移動できないので注意

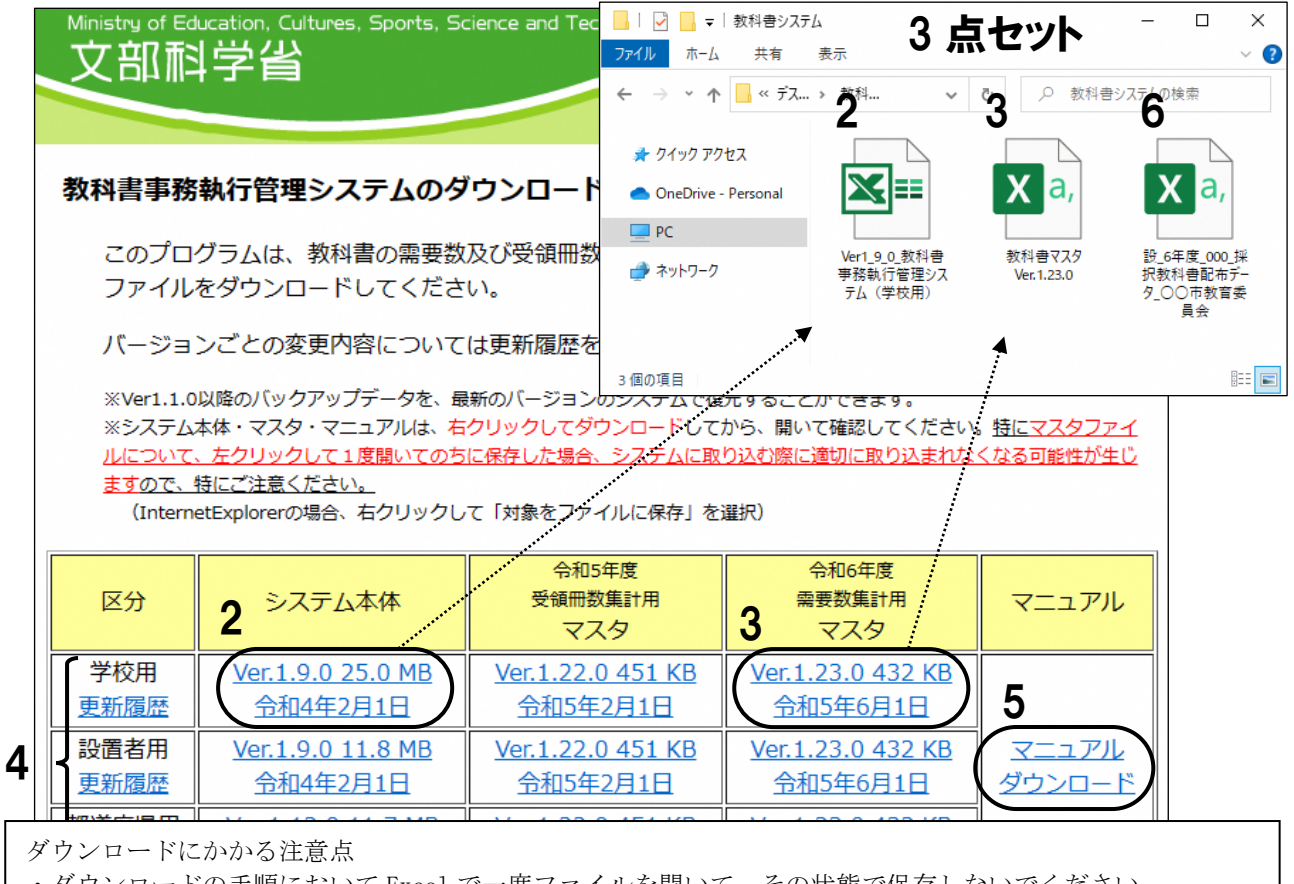

・ダウンロードの手順において Excel で一度ファイルを開いて、その状態で保存しないでください。

・Excel で一度開いて保存したファイルをもとにデータを作成しないで下さい

・万一誤って Excel で開いてしまった場合には、再度マスタのダウンロードよりやり直して下さい。 事務連絡(令和5年6月1日付)抜粋

### 令和6年度使用教科書の採択事務処理について 需要数報告について (1)需要数の報告は、文部科学大臣が教科書発行者に対して行う発行指示の基礎となる数を把握するための ものであり、需要数の把握を適切に実施し、報告後に生じたやむを得ない事情による場合を除き、可能な限り 正確な需要数を把握するものとすること。 (2)需要数報告後の大幅な需要数変更は、教科書の発行及び供給に混乱を生じさせることにもつながりかね ないので、学校や学科の新設・廃止等、新たに採択する必要が生じた場合によることのほかは、極力変更がな いよう、正確な需要数の把握に努めること。 なお、やむを得ない事情により需要数を変更する場合には、採択権者は都道府県教育委員会及び教科書取扱 書店に、都道府県教育委員会は文部科学大臣に報告するとともに、教科書・一般書籍供給会社に連絡すること。 4初教科第72号(令和5年3月31日付)抜粋

### システムのヘルプデスク

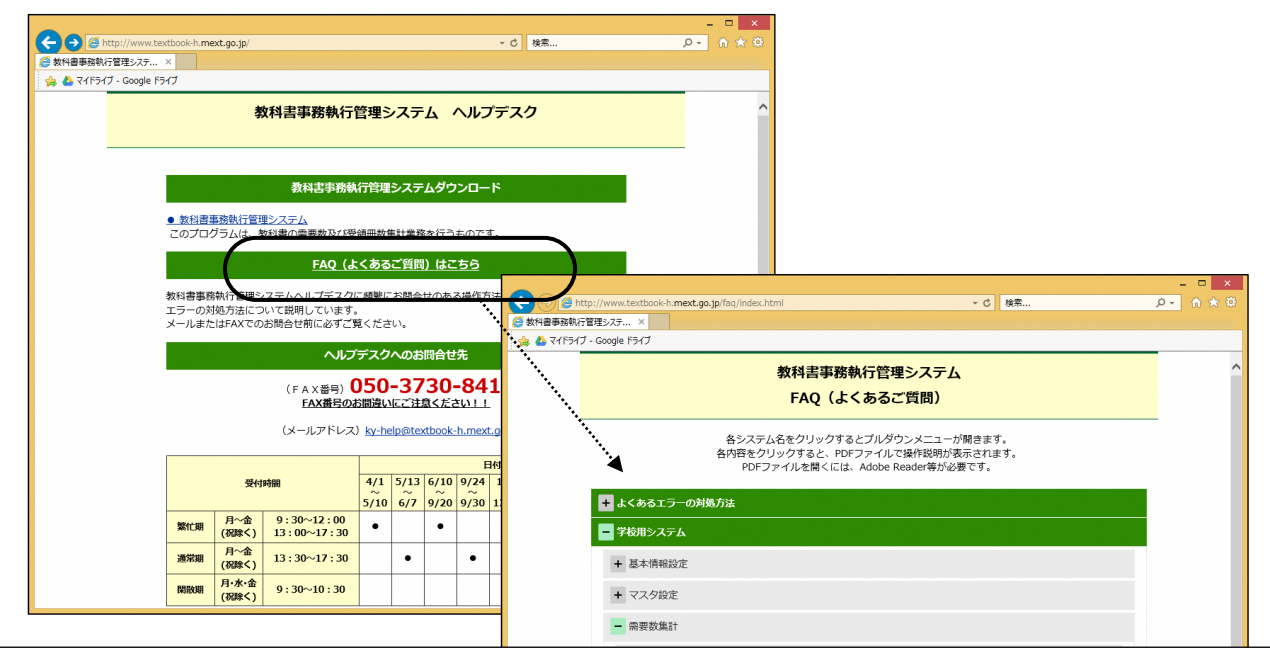

教科書事務執行管理システムのヘルプデスク

• 対応窓口:https://textbook-h.mext.go.jp/index-2.html, E-mail ky-help@textbook.mext.go.jp FAX 03-5812-4965 電話による照会は不可,サイト掲載の専用質問票を使用すること。

- ・トラブルが発生した際は,まずマニュアル及びヘルプデスク専用サイトの FAQ を参照すること。
- ・障害時に備え,システムデータのバックアップを適宜行い,保存すること。

文部科学省事務連絡(令和5年6月1日付)抜粋

#### 文部科学省教科書目録

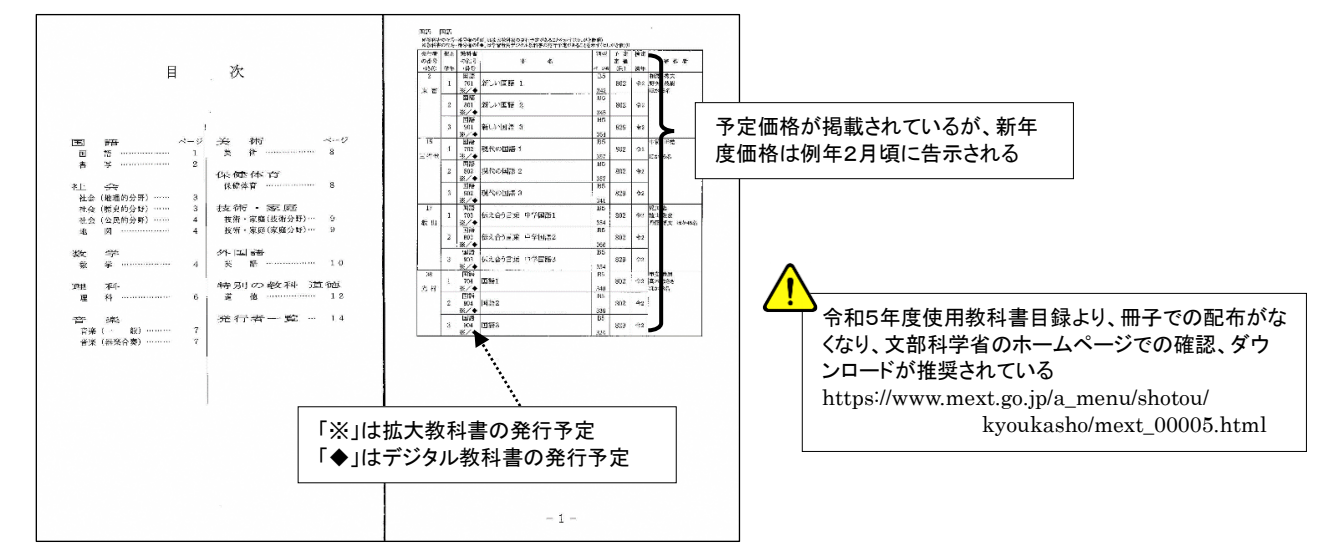

### 基本情報設定/マスタ設定 [設置者用システム]

■各教育委員会は設置者用システムにおいて基本情報及び採択教科書を選択設定し、[採択教科書配布デー タ]を管内の学校へ配布する。

■配布する[採択教科書配布データ]には、管内の学校が使用する全ての教科書が入っていること。

■教育委員会は学校からの問い合わせに対応するため学校システムも準備すること

#### 基本情報設定

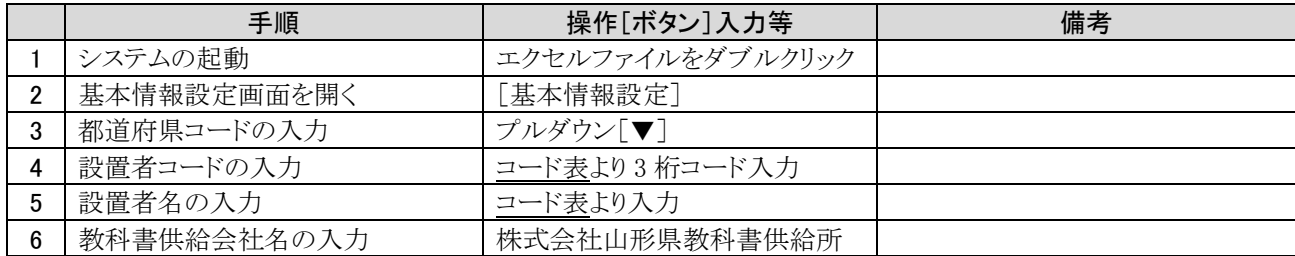

#### マスタ設定

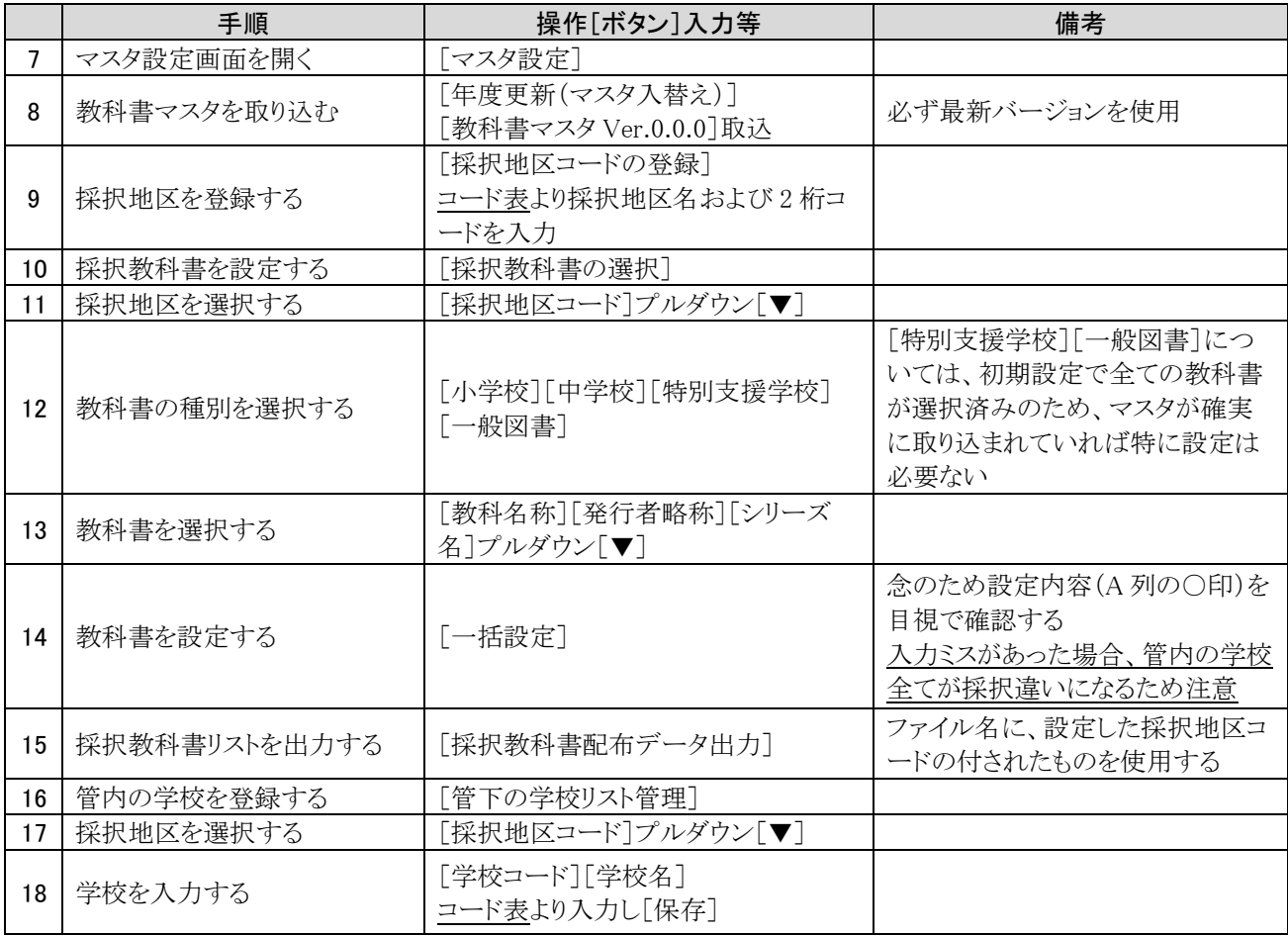

#### 基本情報設定

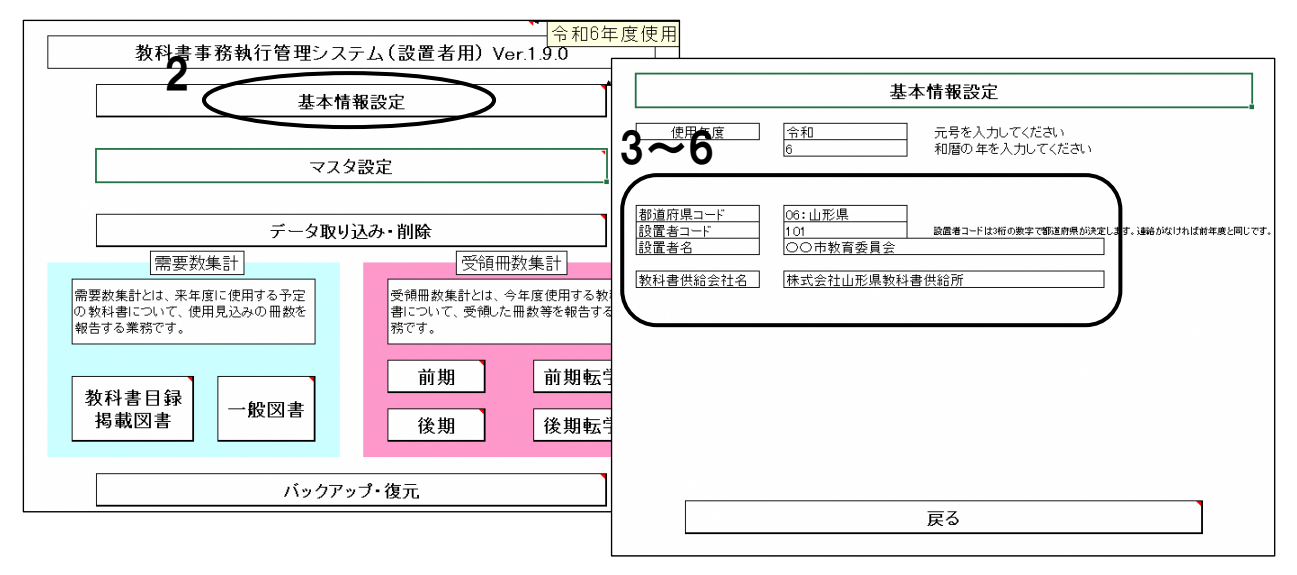

### 教科書を設定する

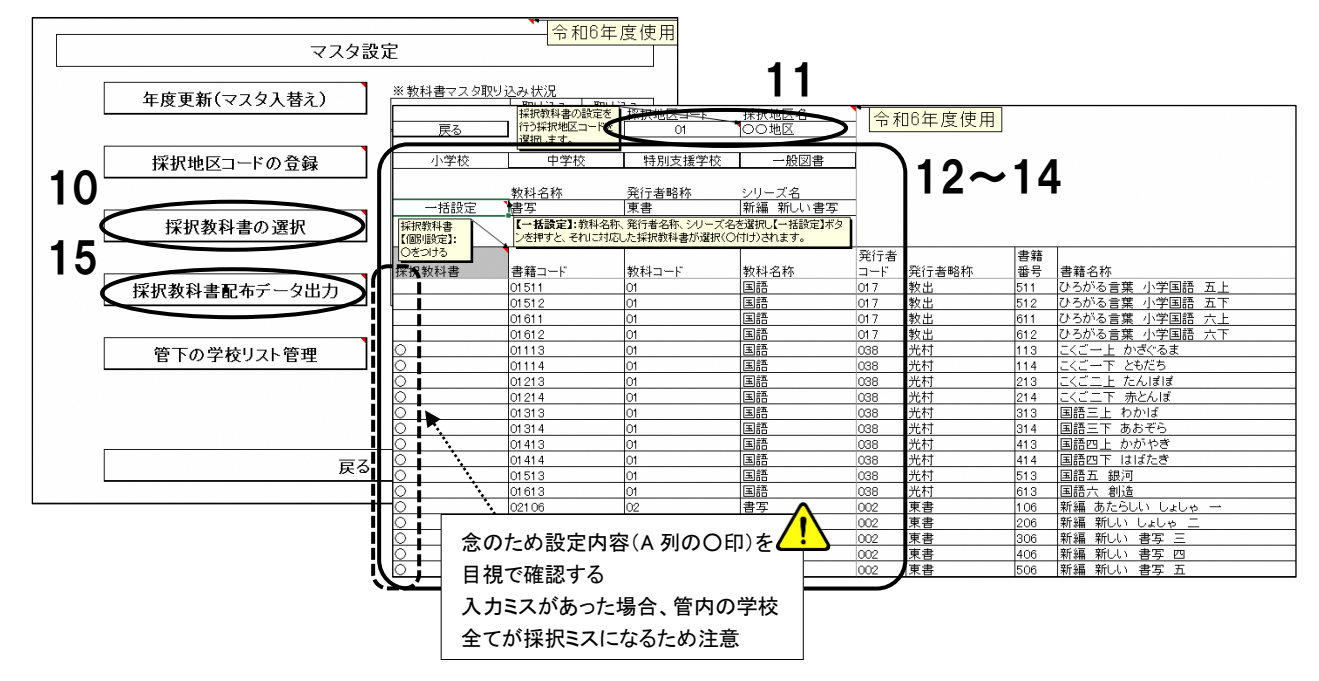

### 管内の学校を登録する

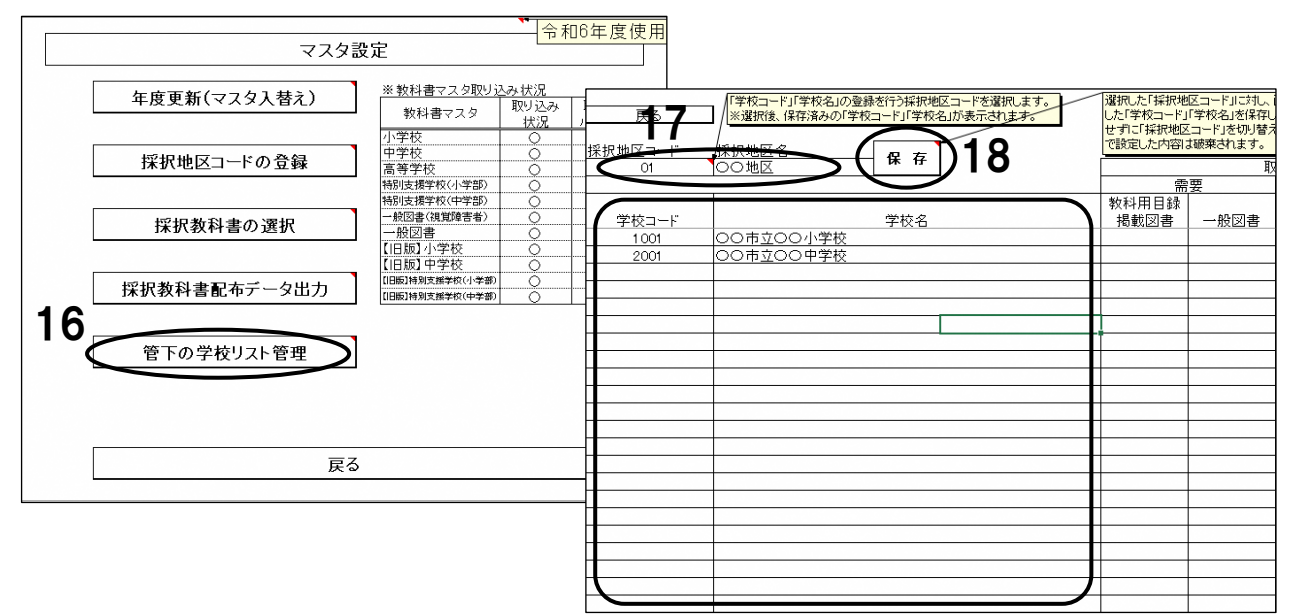

### 基本情報設定/マスタ設定 [学校用システム]

■使用するシステムの作成方法には A/B 二通りある。 ※巻末資料参照

作成方法 A の場合 : 手順 1 から順次

作成方法 B の場合 : 手順 16 の後、手順 22 へ

■基本情報設定においてシステムを利用する学校の諸情報を正しく登録すること

■(注意)児童生徒名簿は次年度に決定してから登録する

■(注意)次年度、統廃合予定の場合でも現在の学校において報告する

#### 基本情報設定 ※作成方法 A の場合

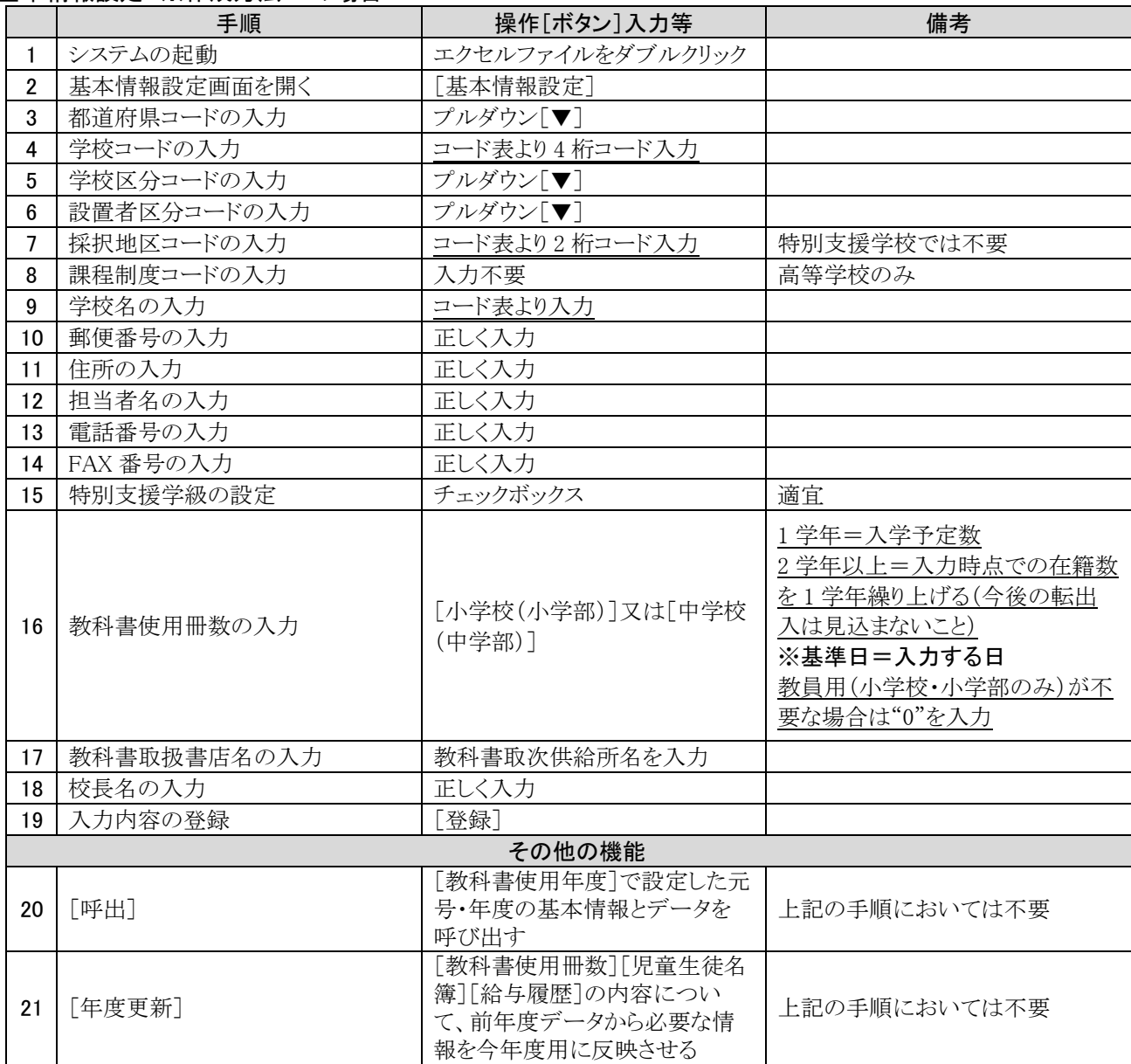

#### マスタ設定

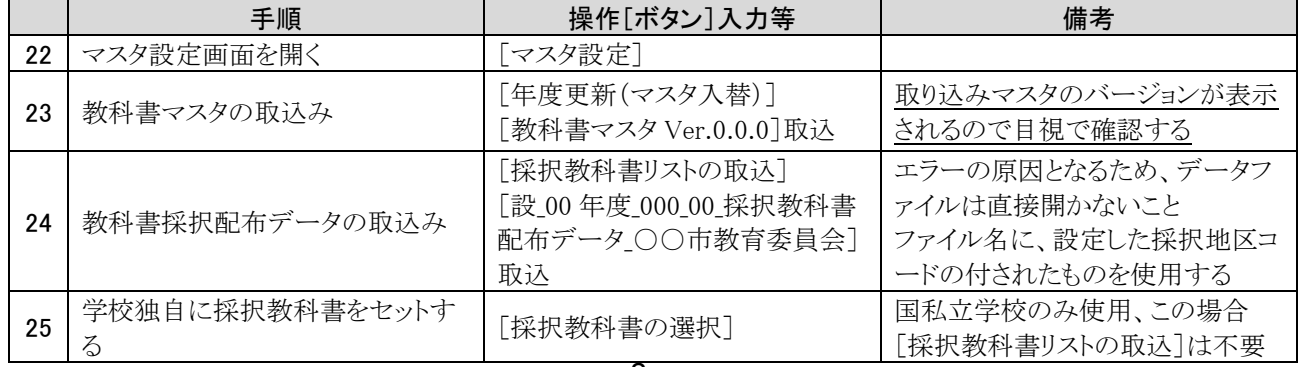

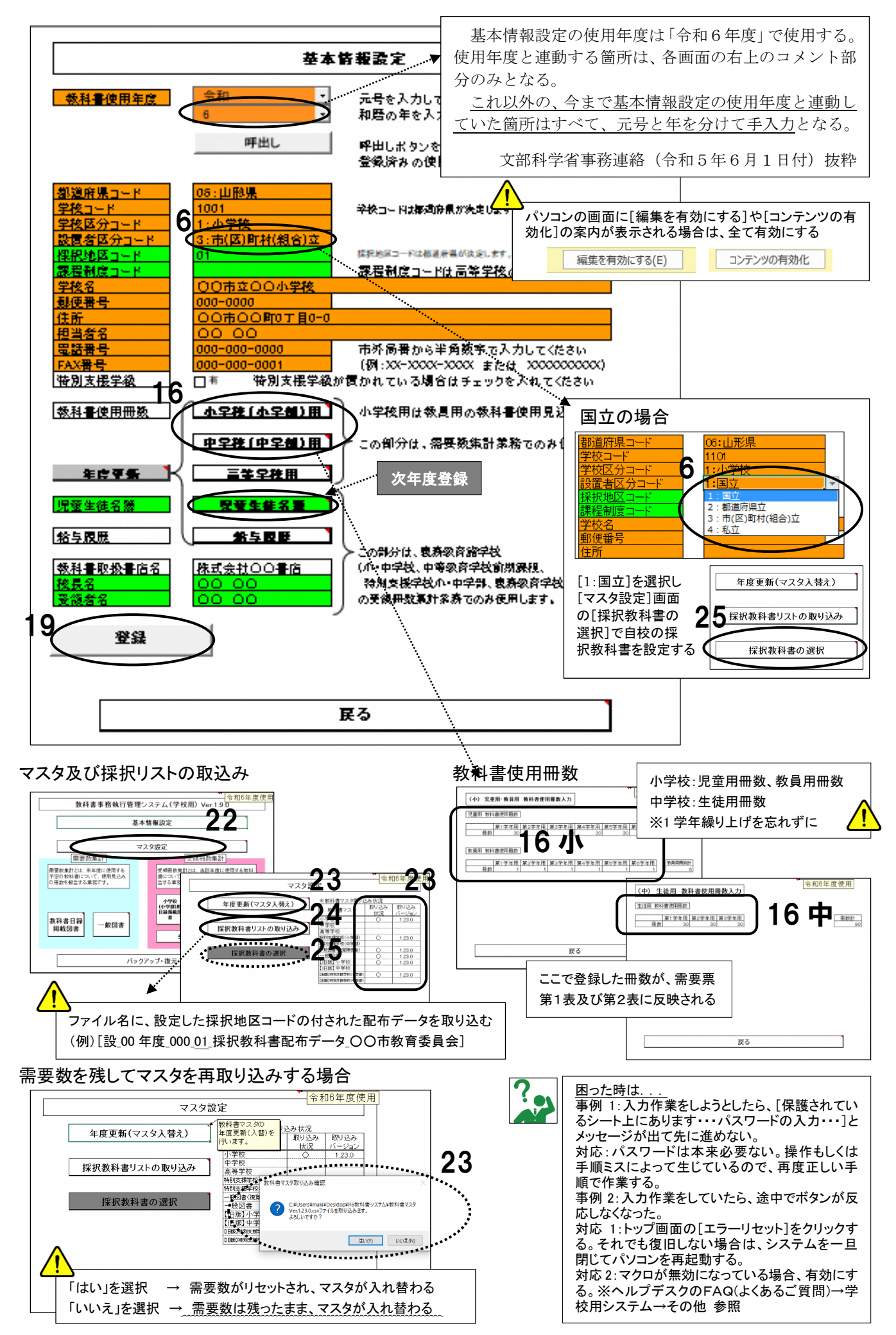

### 帳票の印刷と提出データの出力

■提出物、帳票「第1表 教科書需要票」と「第2表 使用教科書一覧表」を印刷し記載内容を確認する ■提出物、提出データ「目録掲載図書提出データ」を出力する

■特に、訂正・差替えがあった場合は、帳票・データともに正しいものが提出されること、帳票とデータに齟齬が ないよう留意する

#### 帳票の印刷と提出データの出力

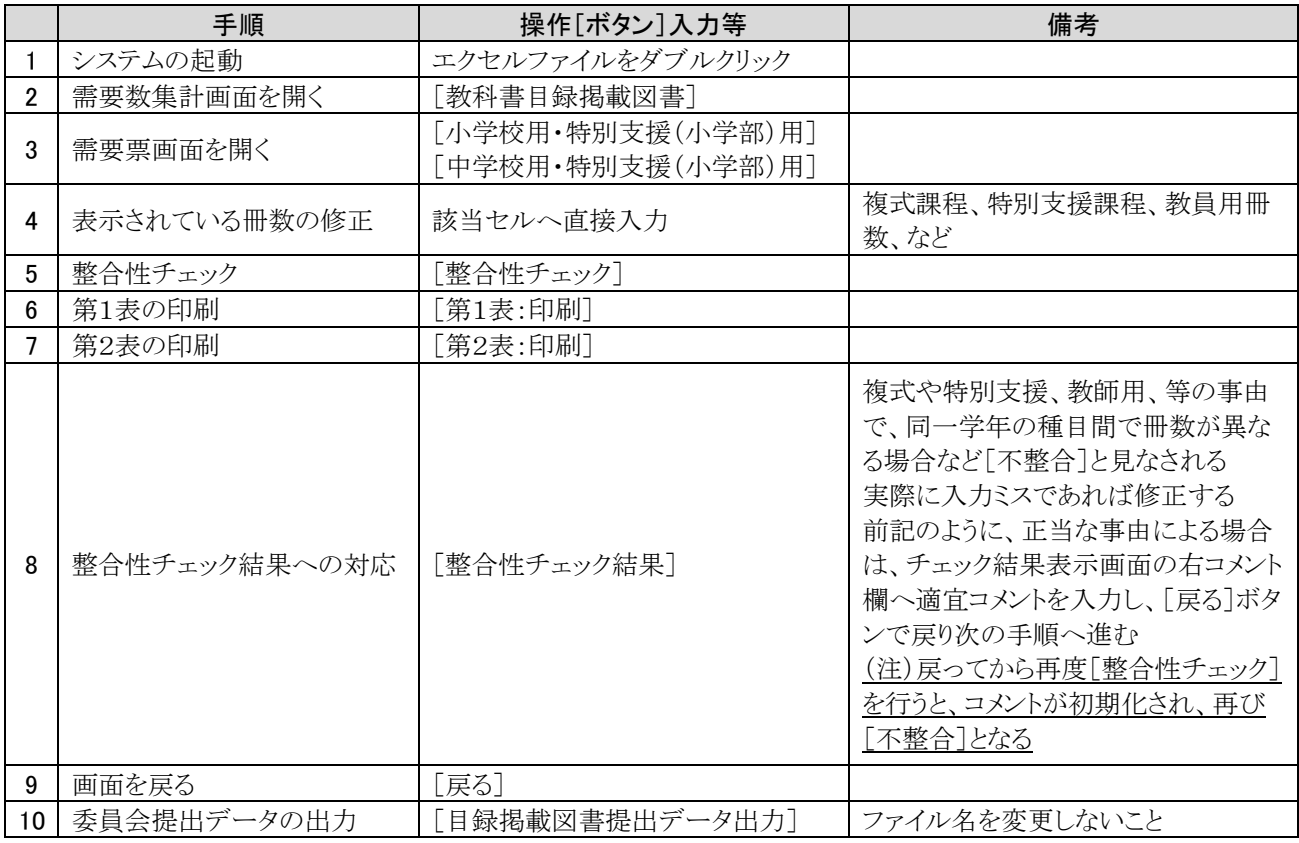

#### その他の機能

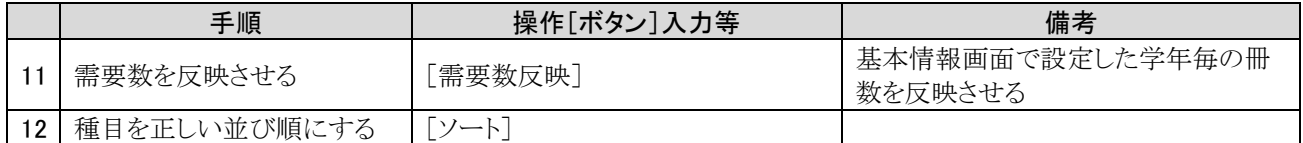

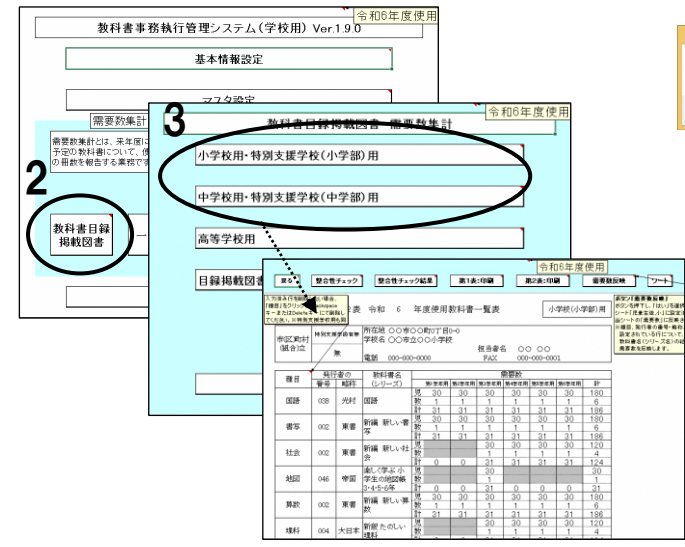

#### 需要票画面 まんじょう かんじょう かんきょう おおや 整合性チェック結果

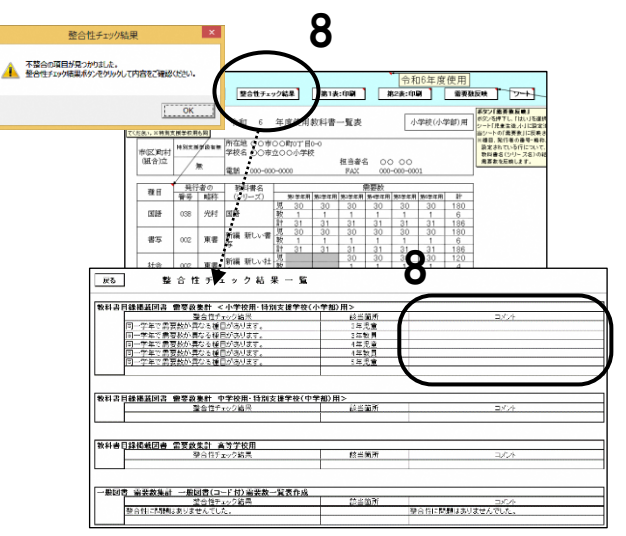

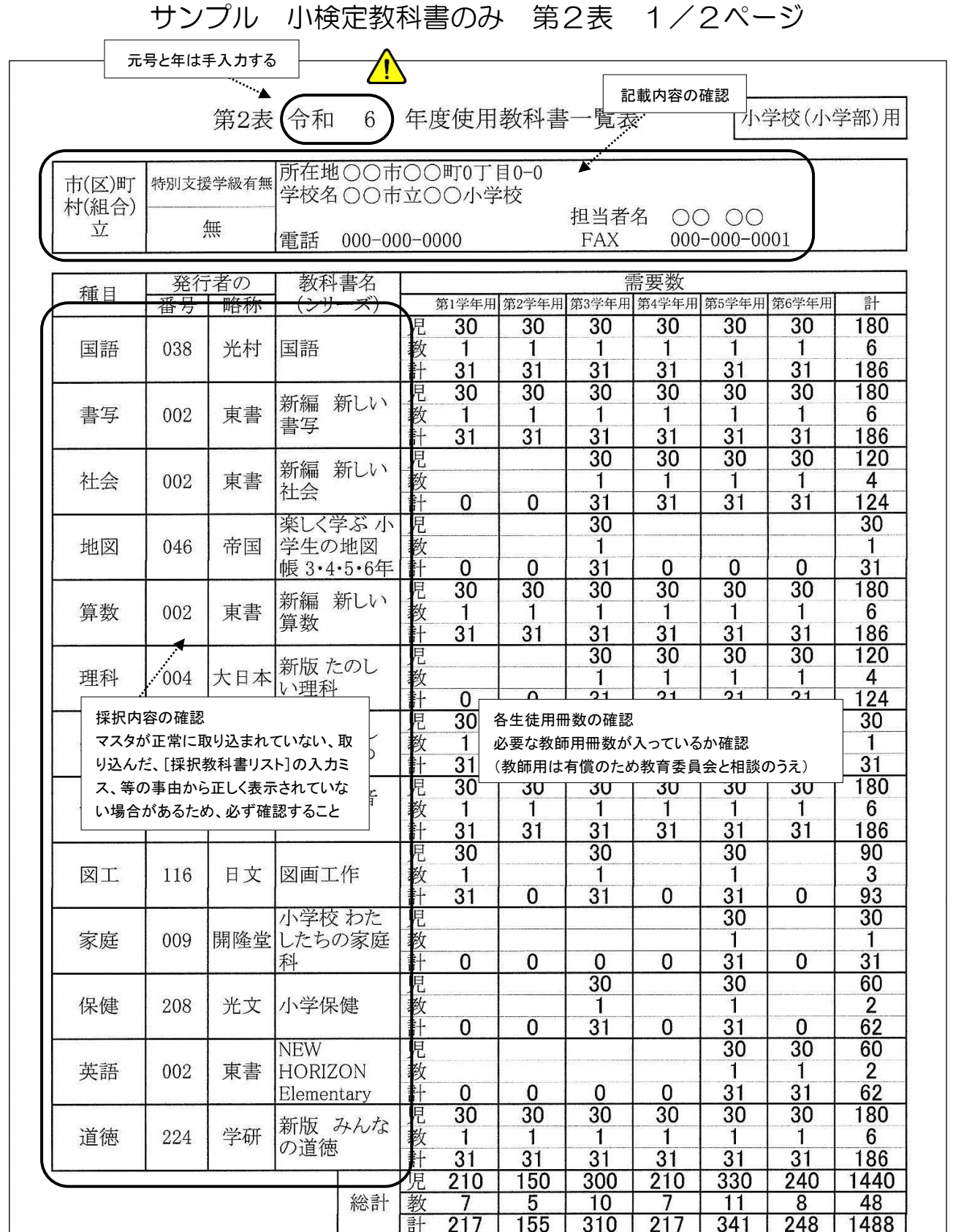

令和5年度は採択替えが行われる。昨年度調査の結果をそのまま使用せず、新たに採択した教科書について、発行者 名、教科書番号、書名等を十分確認し、教科書目録に基づいて正確に需要数報告すること。

なお、学習指導要領において複数学年の指導内容が一体となっている教科であって、教科書が学年別に発行されてい る教科(国語、書写、音楽、英語、道徳)については、第1学年と第2学年、第3学年と第4学年、第5学年と第6学 年の内容がそれぞれ一体のものとなっている。このため、採択替えにより今年度と異なる発行者の教科書を使用するこ ととなった場合、第1·第3·第5学年については採択変更後の発行者の新版教科書を使用し、第2·第4·第6学年 については採択変更前の発行者の新版教科書を使用すること。

教科書目録に掲載された教科書の下巻や、別冊はシステムへの入力は不要である。

文部科学省事務連絡(令和5年6月1日付)抜粋

### サンプル 小検定教科書のみ 第2表 2/2ページ

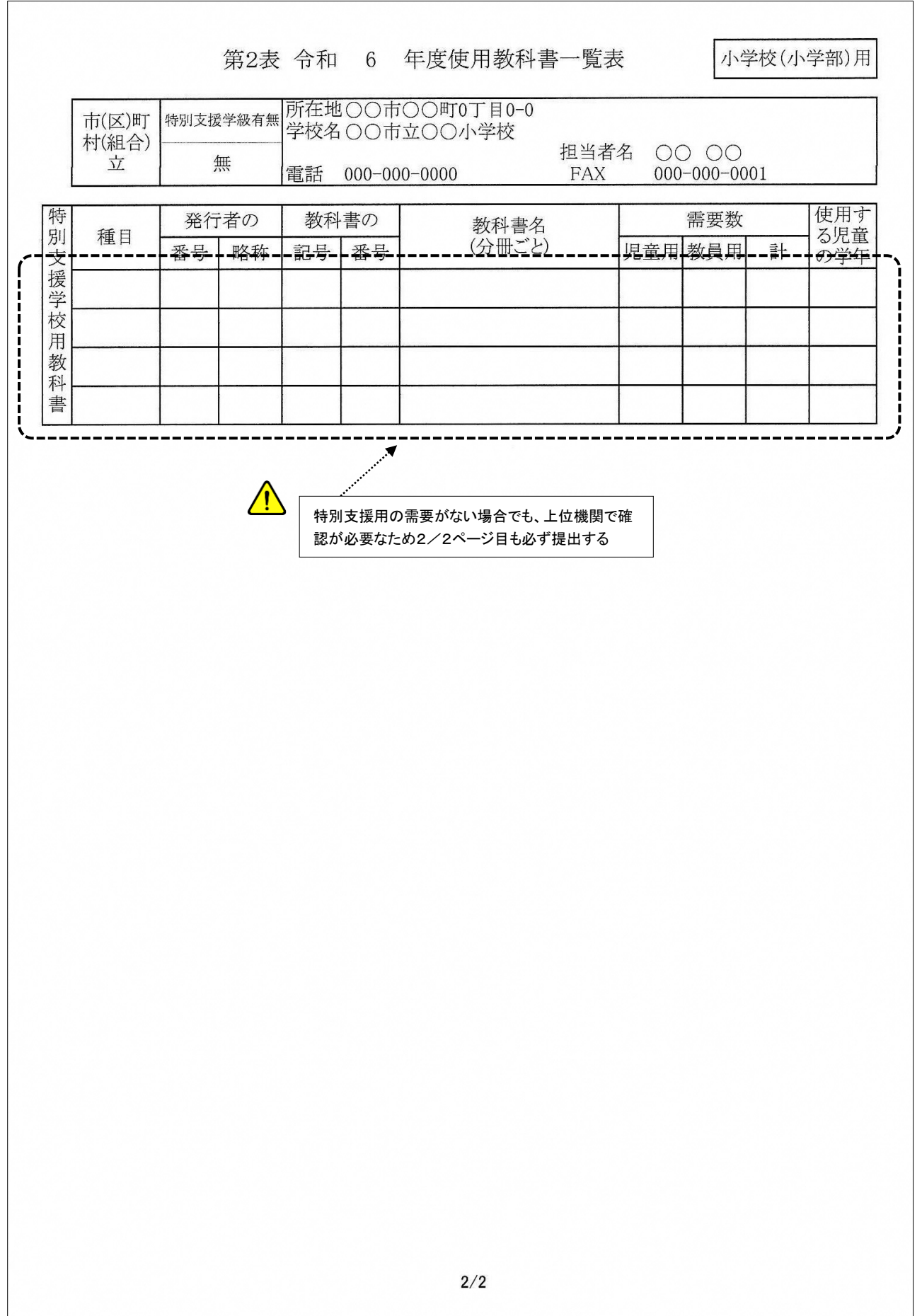

サンプル 小検定教科書のみ 第1表 1/7ページ

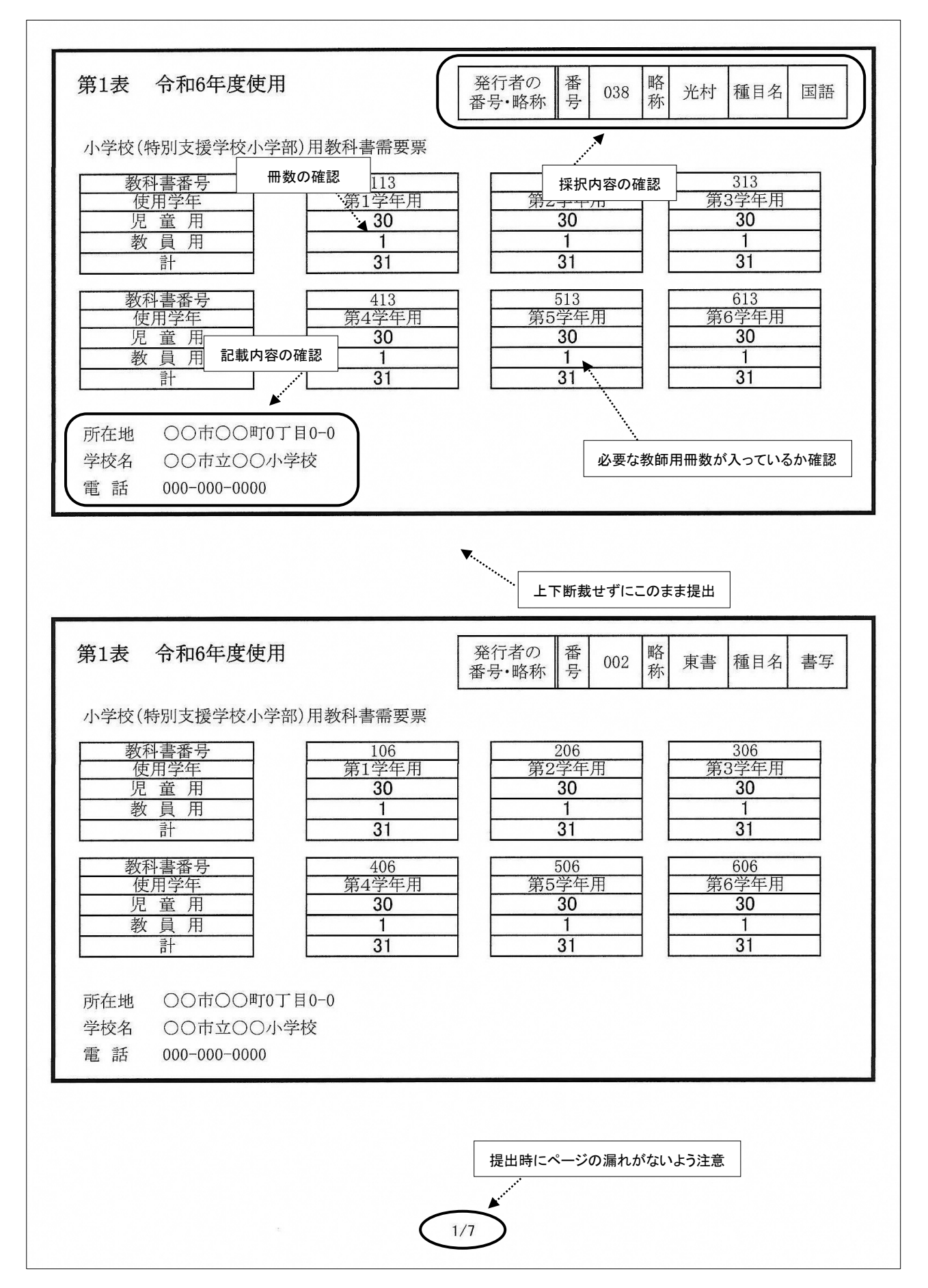

## サンプル 小☆本あり 第2表 1/2ページ

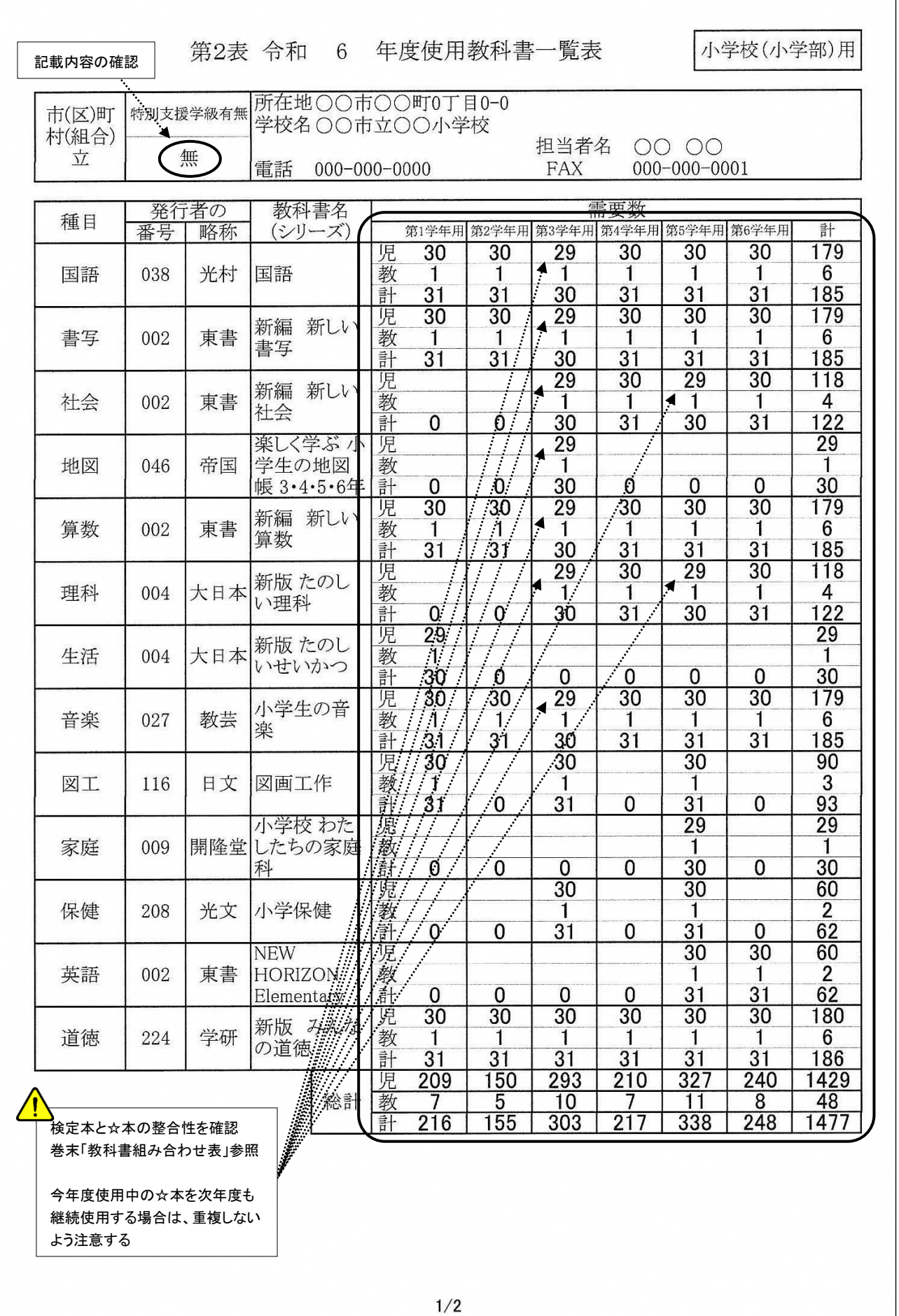

### サンプル 小☆本あり 第2表 1/2ページ

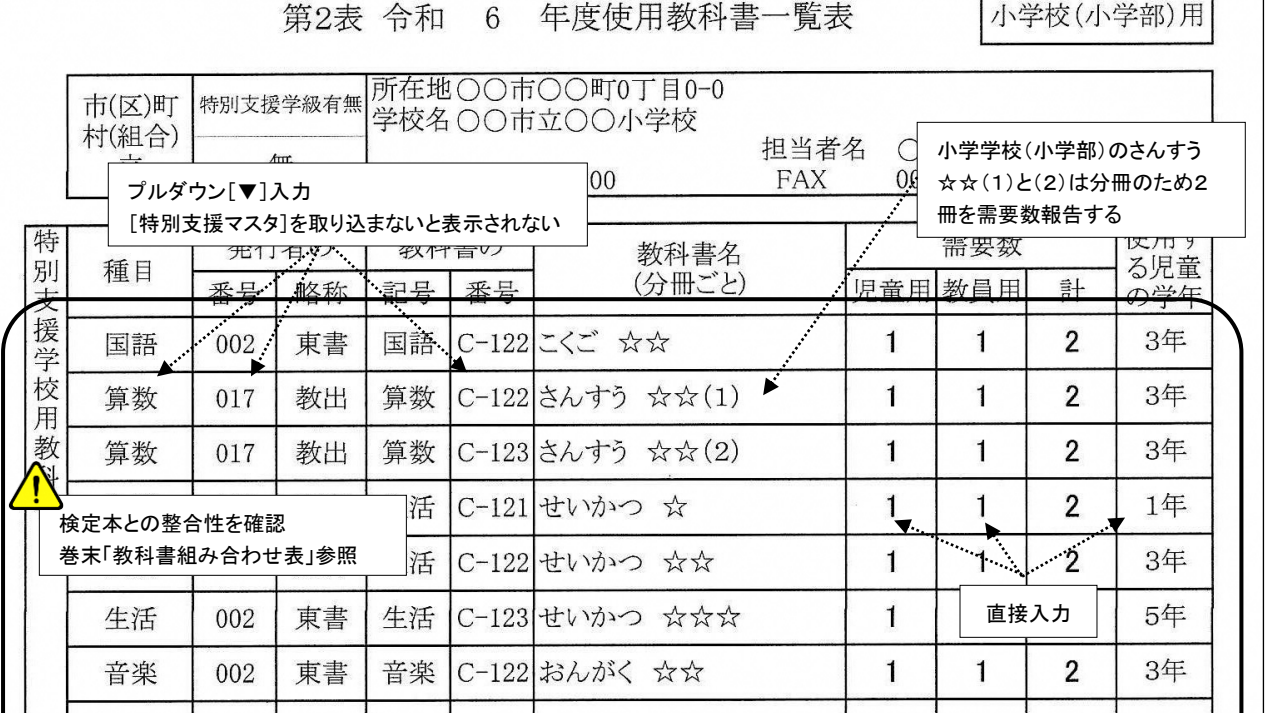

特別支援学校及び特別支援学級用教科書の留意点

特別支援学校小学部(知的障害)の「体育」における保健領域は、従前生活科で取り扱っていた「健康・安全」のう ち「健康管理」について、体育科の保健として取り扱うこととなったため、適切な教科書を採択・使用すること。 「社会」の特別支援学校中学部視覚障害者用「点字版」教科書の需要報告に当たっては、教育課程の別なく第1学年 において社会(地理的分野)と社会(歴史的分野)の全分冊を共に給与することとなっていることに留意すること。社 会(地理的分野)は第2学年まで、社会(歴史的分野)は第3学年まで給与済みの教科書を継続して使用すること。 特別支援学校及び特別支援学級における教科書の使用形態は、①文部科学省検定済教科書を使用する場合 ②文部科 学省著作教科書を使用する場合 ③文部科学省検定済教科書及び文部科学省著作教科書を下学年使用する場合 ④学 校教育法附則第9条に基づく一般図書(点字版一般図書を含む)を使用する場合 ⑤教科用特定図書等を学校教育法附 則第9条に基づく一般図書として使用する場合 の5つあり、使用教科書によって事務処理が異なるので十分注意する こと。

文部科学省著作教科書(特別支援学校用)を使用する場合には、原則として同種目の検定教科書を使用することはで きないこと。ただし、小中学部聴覚障害者用教科書「言語指導」及び「言語」については、国語・書写とは種目が異な るため検定教科書と併せて使用することができる。特に、令和6年度使用教科書で新たに追加になった小学部知的障害 者用著作教科書「せいかつ」を使用する場合には、検定教科書の生活・社会・理科・家庭は使用できないため留意する こと。

点字版一般図書について、受領の際に「点字が読めない」等を理由に返付される事例が散見されており、需要が少な い点字版一般図書については受注製作されるので、返付することのないように確認の上、需要数を報告すること。 また特別支援学校用教科書目録に登載されている発行者未定の著作教科書については、発行する教科書の分冊が未定 であり、分冊ごとに冊数を計上できないため、種目ごとに冊数を計上すること。システムの入力に際しては、発行者コ ード/略称欄は「000 未定」を選択のこと。

特別支援学校,小・中学校の特別支援学級等において、教科書を通常使用する学年と異なる学年で使用する場合にお いても、通常使用する学年の需要数欄に入力すること。

下位の学校段階の教科書を使用する場合においては、下位の学校段階用の需要数入力画面で需要数を入力すること。 ただし、中学校段階において小学校段階の☆本を使用する場合は、中学校段階の需要数入力画面で入力すること。 特別支援学校(高等部)において、下位の学校段階の☆本を使用する場合、システム上は無償となってしまうので

入力の際は「教師用」として入力すること。

文部科学省事務連絡(令和5年6月1日付)抜粋

(1)特別支援学校において検定教科書は、原則として採択地区と同じ教科書を採択し報告すること。

- (2)需要数報告する何れの教科書(検定・著作・一般)についても、過去に給与済みでないことを確認すること。
- (3)使用年限が限られていない教科書を次年度も継続して使用する場合は需要数報告数に含めないこと。
- (4)給与後に年度途中で教科書を切り替えること(検定から☆本、☆の数の変更等)は出来ないため留意すること。

サンプル ☆本あり 第1表 8/10ページ

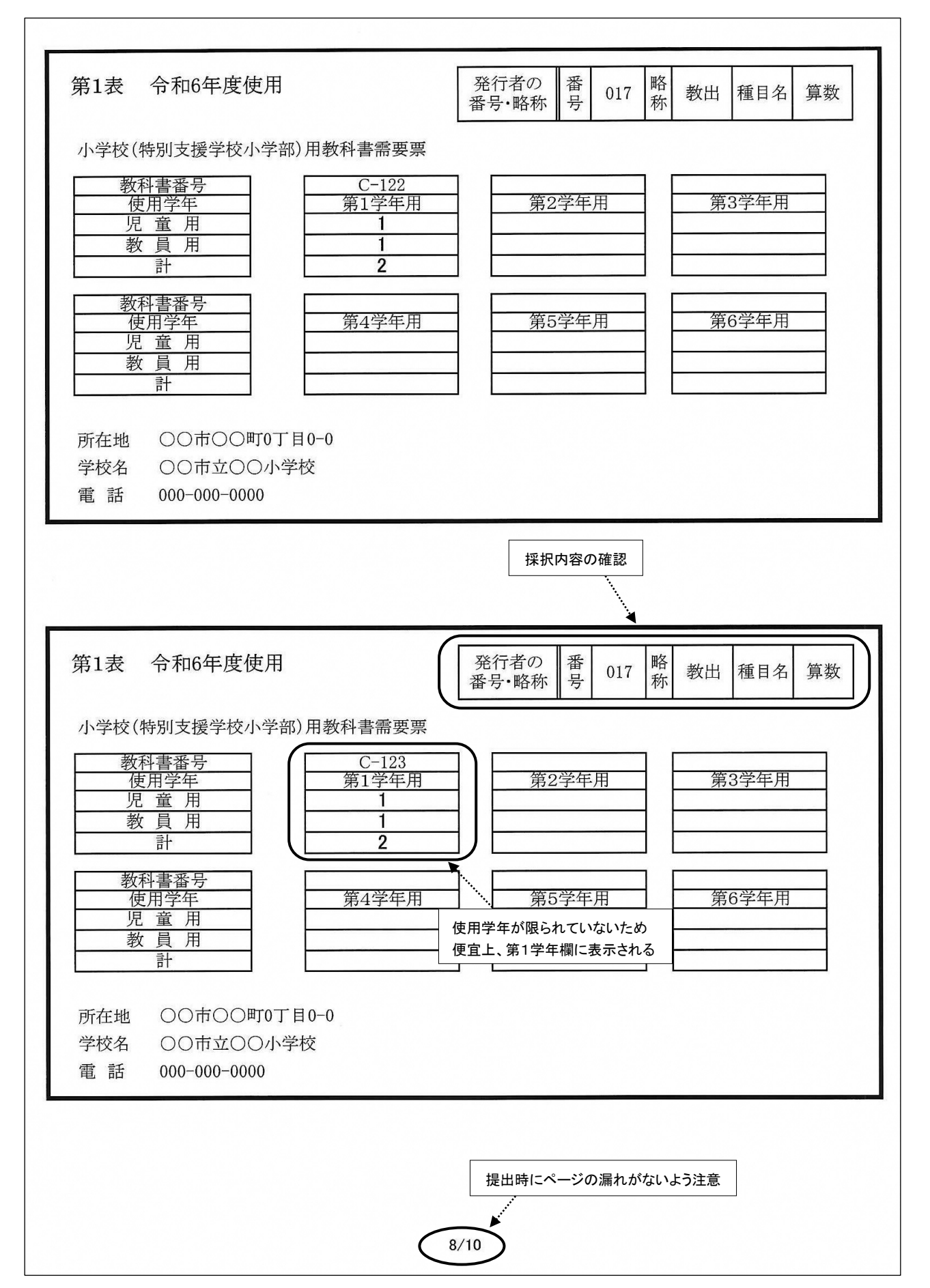

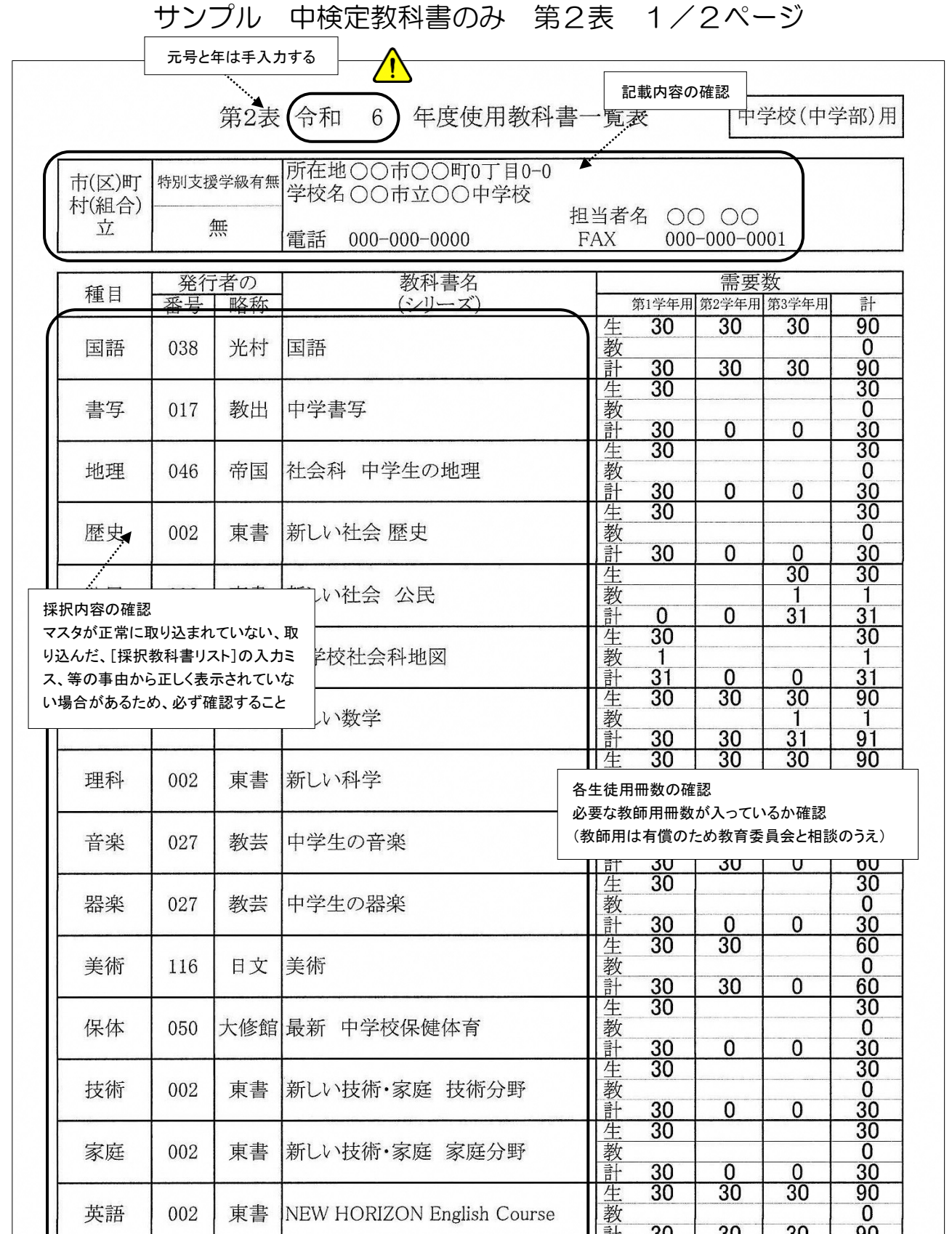

令和5年度と同じ教科書を採択し、正確に需要数を報告すること。

なお、中学校用の「社会」の教科書の需要数報告に当たっては、特に次の点に注意すること。

社会 教育課程の別なく第1学年において社会(地理的分野)と社会(歴史的分野)を共に給与することとなってい ること。社会(地理的分野)は第2学年まで、社会(歴史的分野)は第3学年まで給与済みの教科書を継続して使用 すること。

文部科学省事務連絡(令和5年6月1日付)抜粋

### サンプル 中検定教科書のみ 第2表 2/2ページ

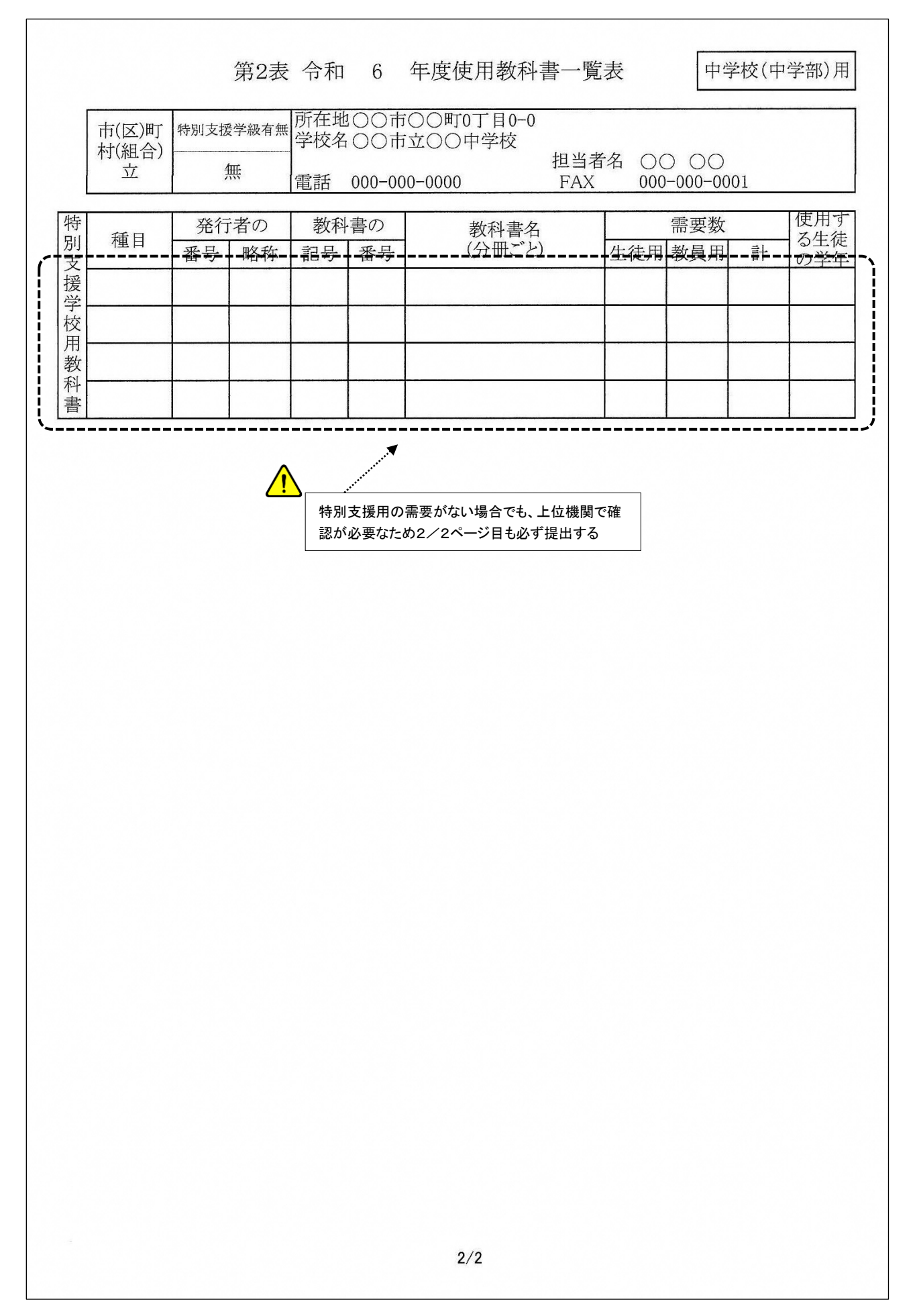

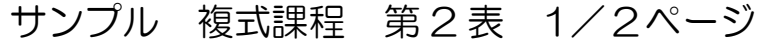

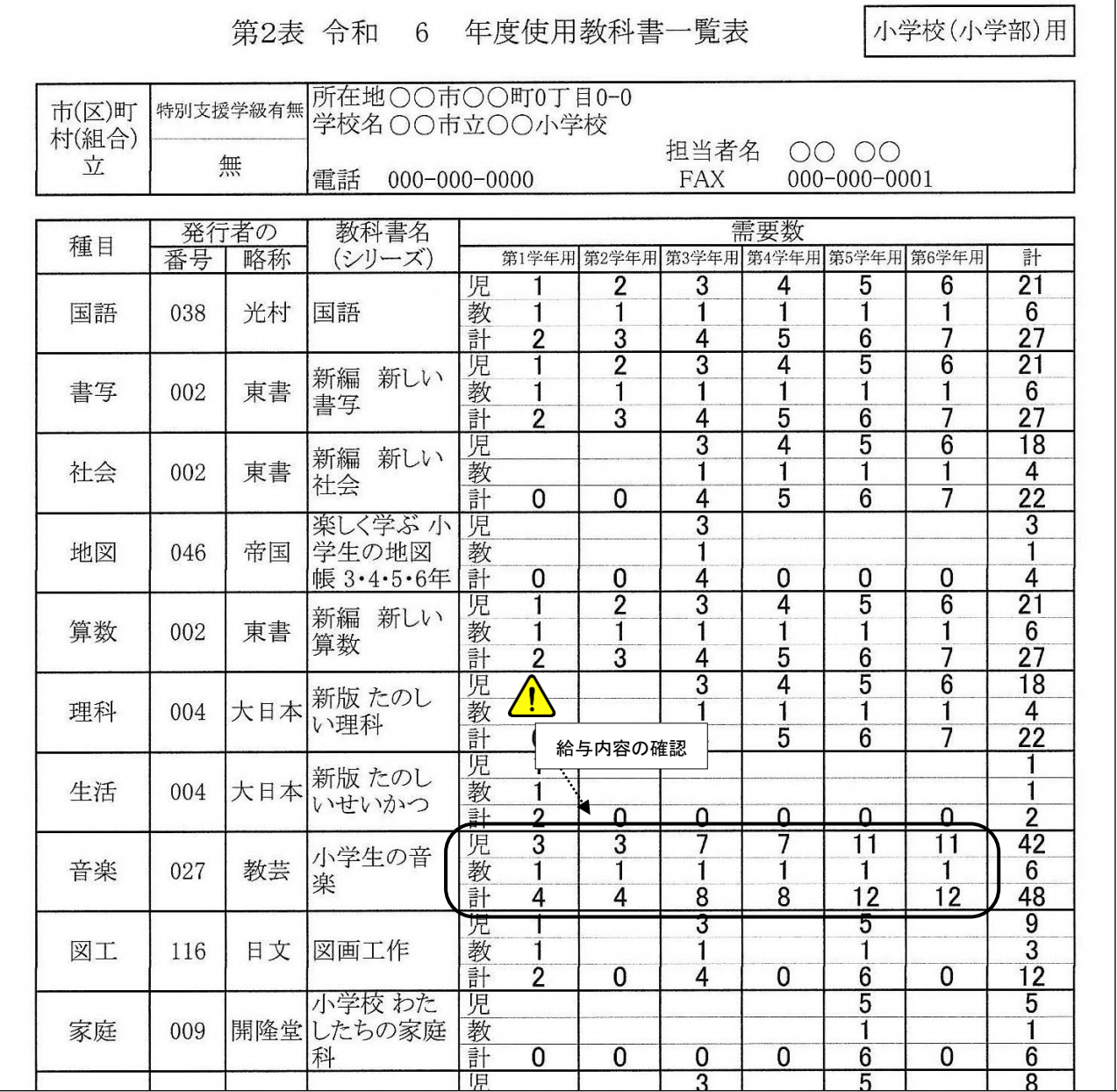

複式教育課程編成の場合

1.複式学級において特別な教育課程を編成した場合に限り複式型の給与が可能になる。

2.複式型の変則的な教科書給与を行っている場合、二重報告や報告漏れがないよう、教育課程や前年の需要票を確認 し、正確な需要数の把握と報告に努めること。各校の事情があるため、設置者と学校は連携しながら需要数報告にあた

ること。

3.いわゆる「先取り給与」を行っており、教科書の改訂により旧版の教科書と新版の教科書を使用する児童生徒が混 在し、学習に支障を来すことがある。特に採択替えが行われた場合はその影響が大きくなる。このような場合は、旧版 教科書を給与済みの児童生徒に必要となる新版教科書を再給与してもやむを得ないものと考える。なお、履修済みであ れば再給与はできないこと。

4.需要数報告は次年度を見越しての報告となるため、年度末や新年度に事情が変わった場合は、納入指示と給与に支 障が出ないよう、教育委員会、学校、取次供給所の三者で連携を取ること。

5.新年度、新たに単式学級から複式学級になる場合、その教科書について履修済みであれば再給与できないこと。

6.複式学級等において、教科書を通常使用する学年と異なる学年で使用する場合においても、通常使用する学年の需 要数欄に入力すること。

### サンプル 拡大教科書あり 第2表 1/2ページ

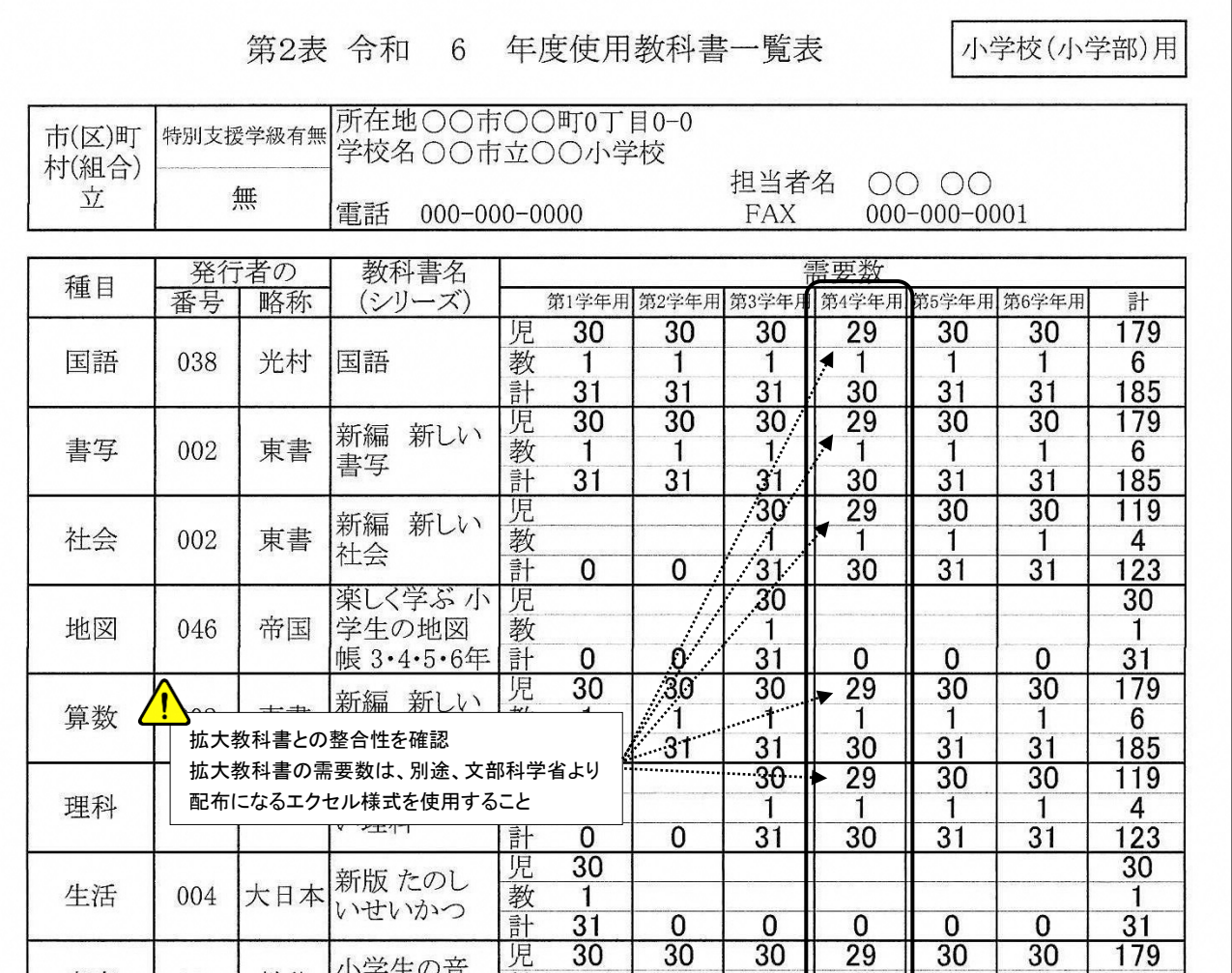

教科用特定図書「拡大教科書」について(通常学級・特別支援学校及び特別支援学級)

拡大教科書は、通常学級における給与と特別支援学校及び学級における給与とでは根拠法令が異なるため、使用する 報告書等の様式も異なる。混同することがないよう留意すること。

1.通常の学級に在籍している弱視児童生徒に対し、検定教科書に替えて「拡大教科書」を需要数報告し無償給与する ことができる。

2.当該児童生徒が他の児童生徒と同じ教育課程で学習する関係上、拡大教科書の原典となる教科書は検定教科書と同 じ発行者のものでなければならない。設置者は原典となる教科書等確認し、児童生徒本人や保護者及び教員の理解など、 幅広い配慮と検討のうえ教育上使用することが適当と認められる場合において、使用を決定し需要数を報告する。 (補足)教科によって使用を選択することは差し支えない。

3. 教科書日録で、教科書の記号・番号にある「※」は拡大教科書が教科書発行者から発行される予定であることを示す。 また、文部科学省 HP の「市販拡大教科書の発行予定一覧」、教科書センターには抜き刷り見本が配備されている。 4.拡大教科書の需要数報告事務について

(1)拡大教科書は完全受注生産のため、返品が発生すると、教科書発行者やボランティア団体に多くの損失が発生し、 安定供給が妨げられることにもつながるため、使用する種目やポイント数等を十分に検討した上で報告すること。 (2) 現在拡大教科書を使用している児童生徒について、需要数報告以降に症状の変化等により使用内容について再検

討(種目やポイント数の変更等)がなされる場合は、漏れなく県教育委員会へ連絡すること。

(注意)新学期直前の変更は安定供給の妨げになるため 2 月までの決定が望ましい。

(3)需要数報告事務に当っては、別途、例年7月下旬に文部科学省より配布されるエクセル様式を使用する。

(注意)・拡大教科書の需要数は、上・下巻・分冊の全てについて報告すること、但し給与形態は検定と同じ。

・文科省エクセルのプルダウン入力ミスにより、誤った教科書の報告が散見されるため留意する。

・教科用特定図書「点字教科書」は教科書事務執行管理システム入力によること。

20

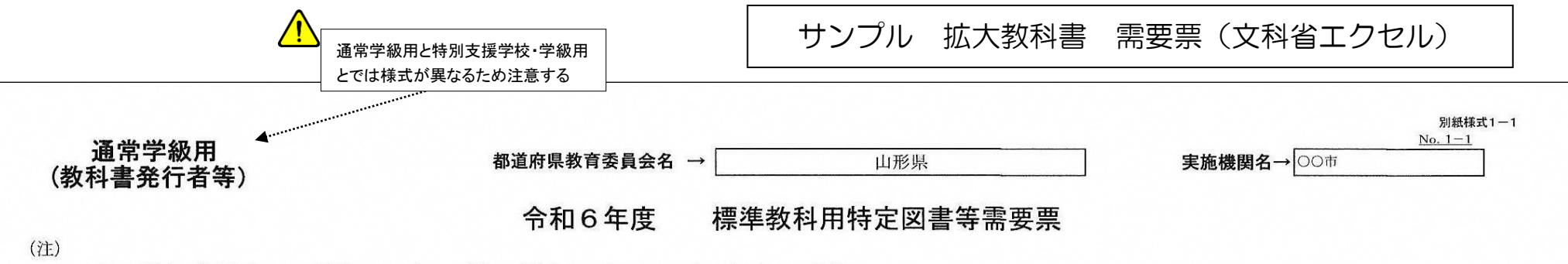

1.1行に1図書の情報を記入してください。※グレーに塗りつぶされているセルには手入力しないでください

2. 特別支援学校や特別支援学級に在籍する児童生徒の需要数は記入しないでください。また、高等学校の需要数は含めないでください。

3. 下学年本等、本来の給与学年と異なる教科書を希望する場合は、その他特記事項の欄に記載してください。

4. 本様式に記載される個人情報については、適切に管理し、障害のある児童及び生徒のための教科用特定図書等の普及の促進等に関する法律に定める目的以外の用途には

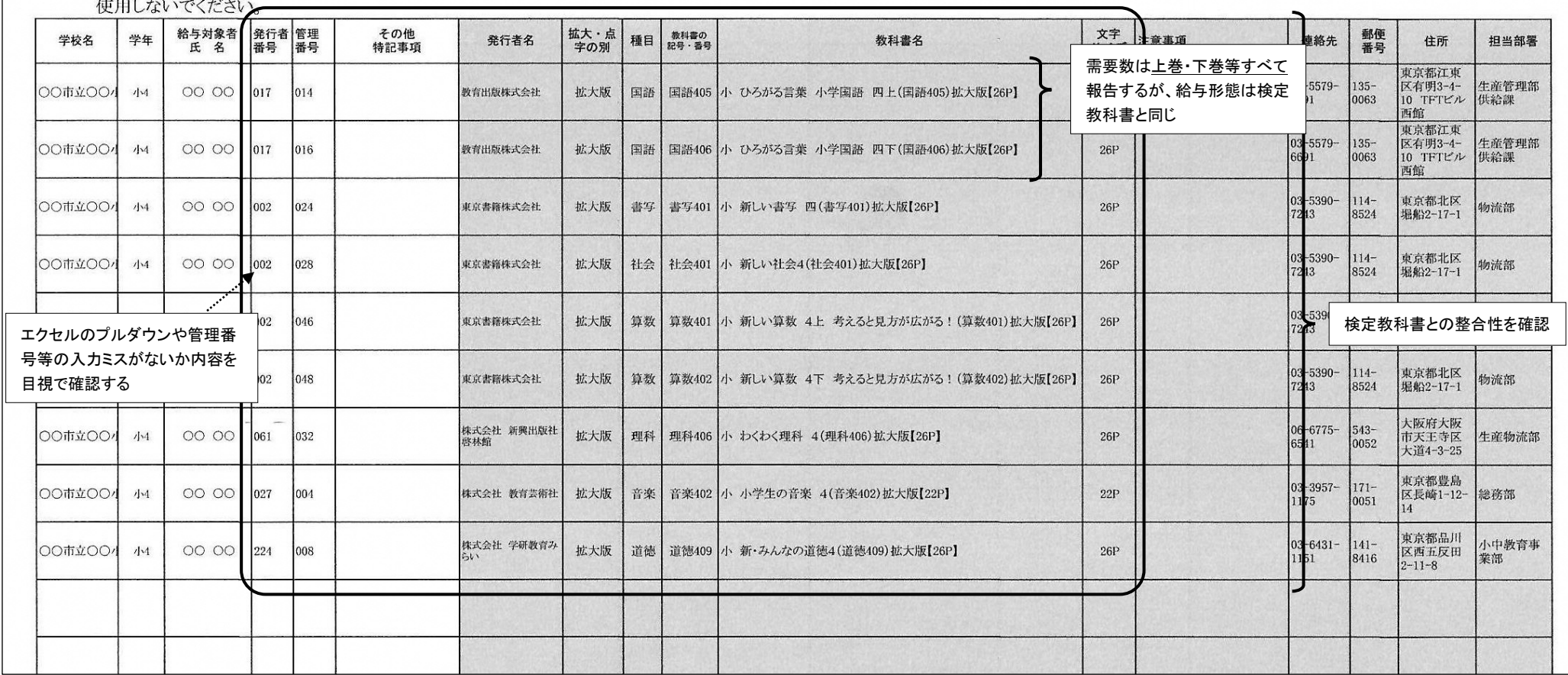

### 一般図書需要数の入力と提出物の出力

■一般図書需要数一覧表を入力する

■提出物、「一般図書需要数一覧表」を印刷する

■提出物、「一般図書需要数一覧表」の提出データを出力する

### 需要数の入力と提出物の出力

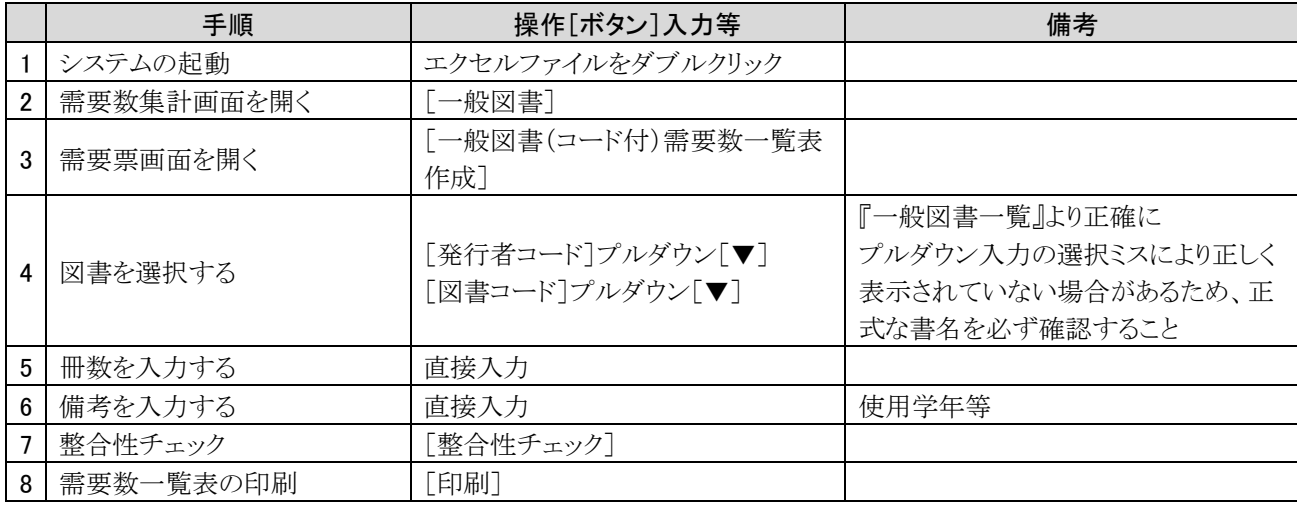

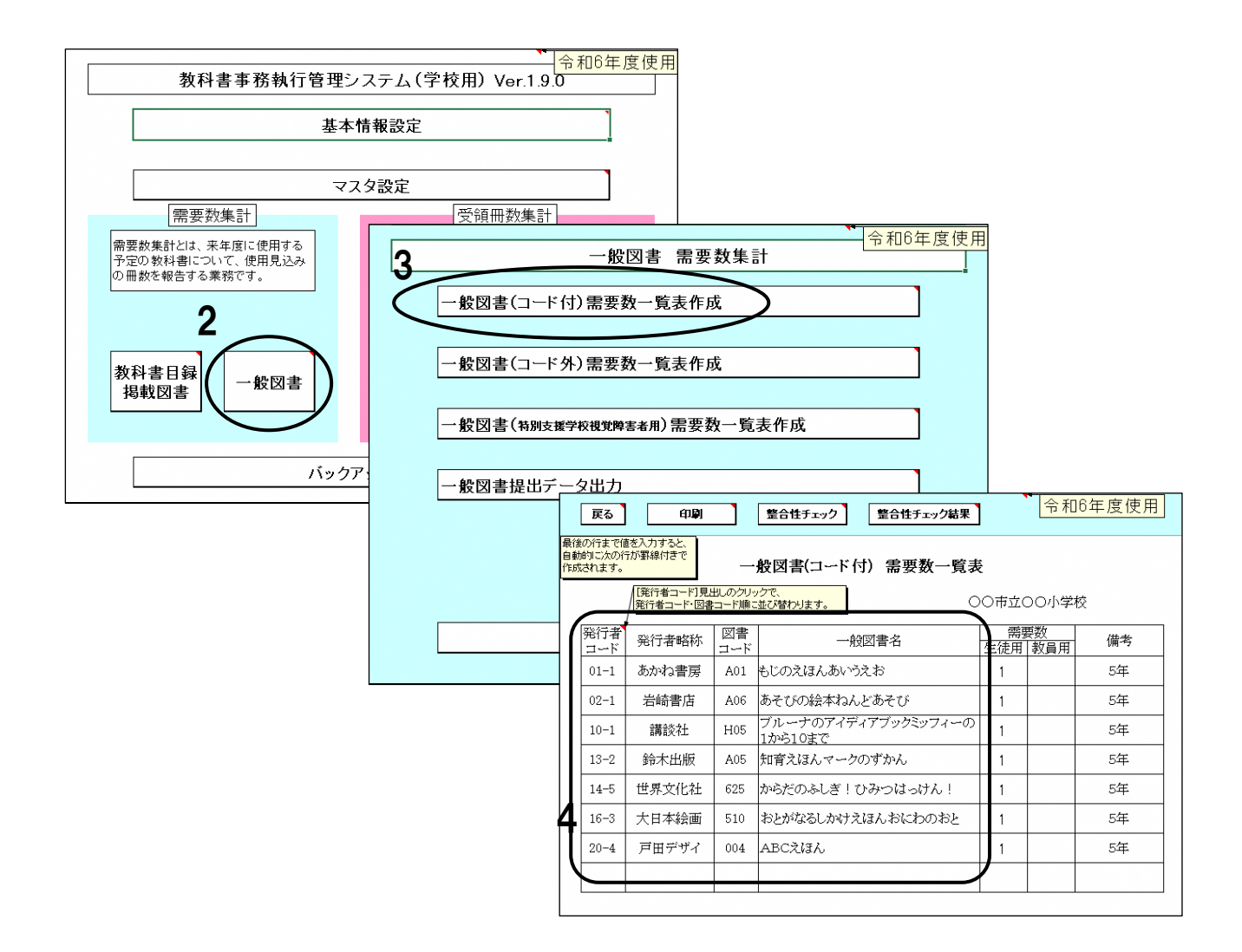

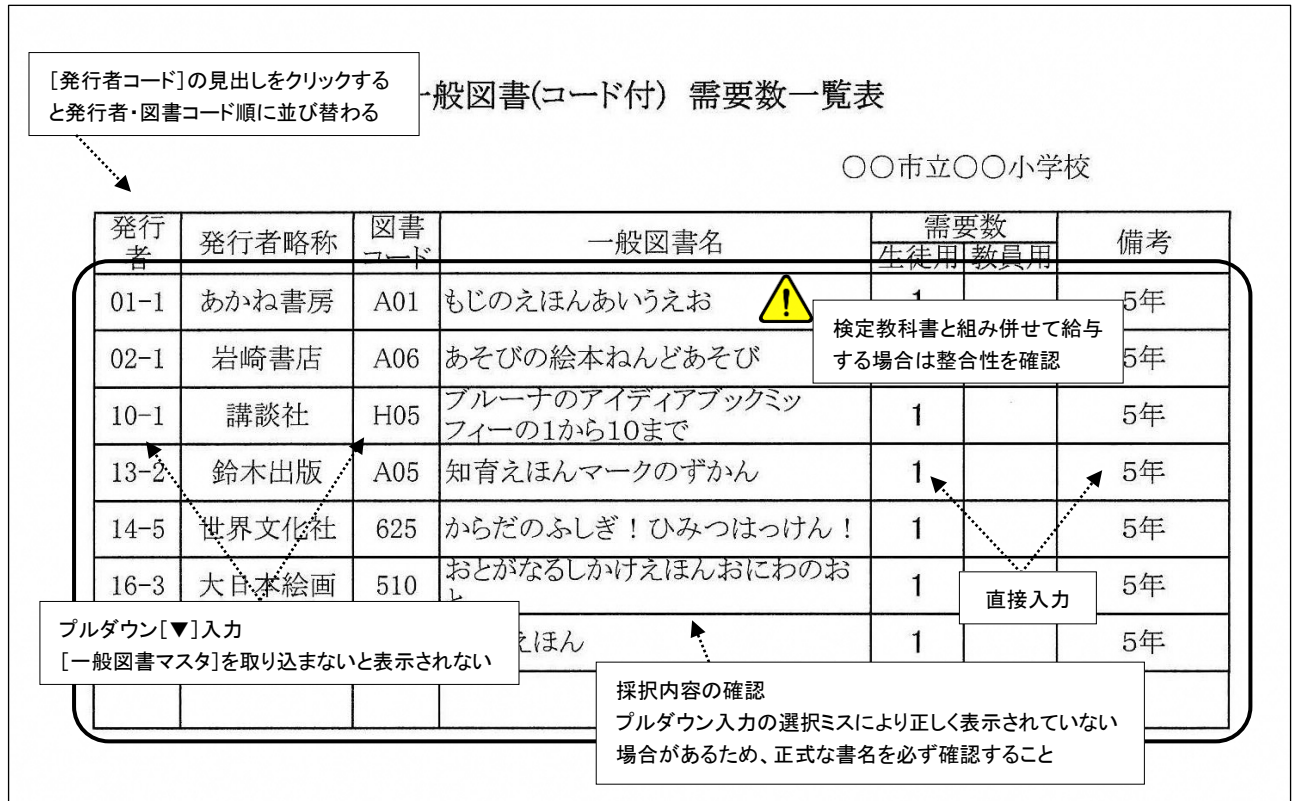

一般図書について

 $\mathcal{L}_{\mathrm{max}}$ 

1.一般図書は採択権者が作成する「一般図書一覧」から採択すること。

2.給与履歴一覧などにより、過去に給与済みでないことを確認すること。

3.文部科学省検定済教科書または文部科学省著作教科書を一般図書として採択する場合においては、一般図書需要数 入力画面ではなく、小学校用または中学校用の需要数入力画面で入力し報告すること。

4.特別支援学校及び特別支援学級においては、次のような図書等は無償給与の対象とならない。

・児童生徒が使用する一般図書であっても、教室の備え付けが目的である図書。

・一般図書を後期用として給与すること。ただし、検定済教科書の文字、図形等を拡大した、いわゆる「拡大教科書」 については、原典となる検定済教科書の給与形態に準じて給与すること。

5.一般図書は市販の図書であるため、絶版や品切れ等になる場合がある。設置者は、当該図書が現在も発行している 図書であるかどうかを発行者(出版元)に確認すること。

6.一般図書の需要数報告後に報告内容に変更が生じた場合は、県教育委員会が12月に行う一般図書の変更調査にお いて報告すること。

#### 参 考 高等学校(高等部)用教科書

1.高等学校(高等部)の第一学年の需要数の把握に当っては、過去数年間の入学者数の実績を考慮するなど、正確な 数の算出に務めること。

2.選択科目については、各学校における事前のガイダンスや履修希望調査の実施、学校設置者における各学校の採択 教科書と照合等の方法により、正確な需要数の把握に努めること。

3.高等学校(高等部)の需要数は、同目録の「教科書の記号・番号」ごとに計上することとなっているため、分冊と なっているものに留意すること。

4.高等学校(高等部)需要数入力画面においては、教育課程累計型名及び学年を選択すると、生徒需要数の欄に「基 本情報設定」で入力した教科書使用冊数が自動表示されるため、選択科目等により需要数と異なる場合は、手動で修正 すること。

文部科学省事務連絡(令和5年6月1日付)抜粋

複数ページの場合は提出漏れがないよう注意

 $1/1$ 

化学物質過敏症の児童生徒への対応として、一般社団法人教科書協会を通じて「対応本」の提供を受 けることが出来る。対応本の準備には時間を要することから、新たに申請する際は児童生徒の状況を確 認次第、出来るだけ早い段階で同協会へ申請すること。この場合需要数報告した上での対応となる。

対応本の種類:①消臭紙カバー、②天日干し本、③全頁コピー本(カラー)、④全頁コピー本(白黒)、⑤表紙 コピー本

申請先:一般社団法人教科書協会 〒135-0015 東京都江東区千石 1-9-28

TEL (03)5606-9781 FAX (03)5606-3086 URL http://www.textbook.or.jp/

#### 学習障害の児童生徒への対応

通常の検定教科書では一般的に使用される文字や図形等を認識することが困難な児童生徒への対応 として、文部科学省の委託を受けた各団体より音声教材が発行されている。この場合需要数報告した上 での対応となる。使用を検討する場合は、県教育委員会へ相談し進めること。なお、県内の各教科書セ ンターにはサンプルCDが配備されている。

#### 需要数変更・訂正の手続き

報告した需要数の変更は原則として認められないが、採択地区の変更、学科の新設等、その他特別な 事情によりやむを得ず変更が生じた場合には、11月20日まで山形県教育委員会へ書類とともに報告 すること。判断に迷うような事例については県教育委員会へ確認し指示に従うこと。

1. やむを得ない理由による場合

変更が生じた市町村教育委員会又は国立学校の長は、変更箇所が分かるようにした訂正需要票(第1 表、第2表)、及び変更理由と変更による増減数を記載した変更理由書を県教育委員会へ提出し、併せて 同様の書類により担当する教科書取次供給所へ連絡する。

#### 2. 児童生徒の転出入による場合

児童生徒の転出入による需要数変動の場合は、担当する教科書取次供給所へその旨連絡すること。連 絡の目安は1校延べ3人以上の場合とする。 ※訂正需要票及び変更理由書等は不要

3.新たな需要数又は需要数がゼロになる場合

需要がなかった教科書について新たに需要が発生、若しくは、需要があった教科書の需要が"0"にな る場合は、増減の多寡に関わらず文部科学省への報告義務がある。特に☆印本や一般図書でこのような 事例が想定されるため、これらの教科書の需要数に変動がある場合は、県教育委員会へ確認し指示に従 うこと。

| 学校   | 需要票 | 作成部数                                 | 提出先                            |  |  |  |  |  |
|------|-----|--------------------------------------|--------------------------------|--|--|--|--|--|
| 市町村立 | 第1表 | 1部を市町村教育委員会・教育事務所を通じて県教育委員会へ提出<br>1部 |                                |  |  |  |  |  |
|      |     |                                      | 1部を市町村教育委員会・教育事務所を通じて県教育委員会へ提出 |  |  |  |  |  |
|      | 第2表 | 2部                                   | 1部を取次供給所へ提出                    |  |  |  |  |  |
|      | 第1表 | 1部                                   | 1部を県教育委員会へ提出                   |  |  |  |  |  |
| 国県立  |     | 2部                                   | 1部を県教育委員会へ提出                   |  |  |  |  |  |
|      | 第2表 |                                      | 1部を取次供給所へ提出                    |  |  |  |  |  |

【訂正需要票の作成部数と提出経路】

(作成要領)学校保管の第1表及び第2表をコピーし、各々、朱書き見え消し訂正する。訂正個所に担当者 の訂正印を押印する。

### 新たなシステムの作成方法フローチャート AorB

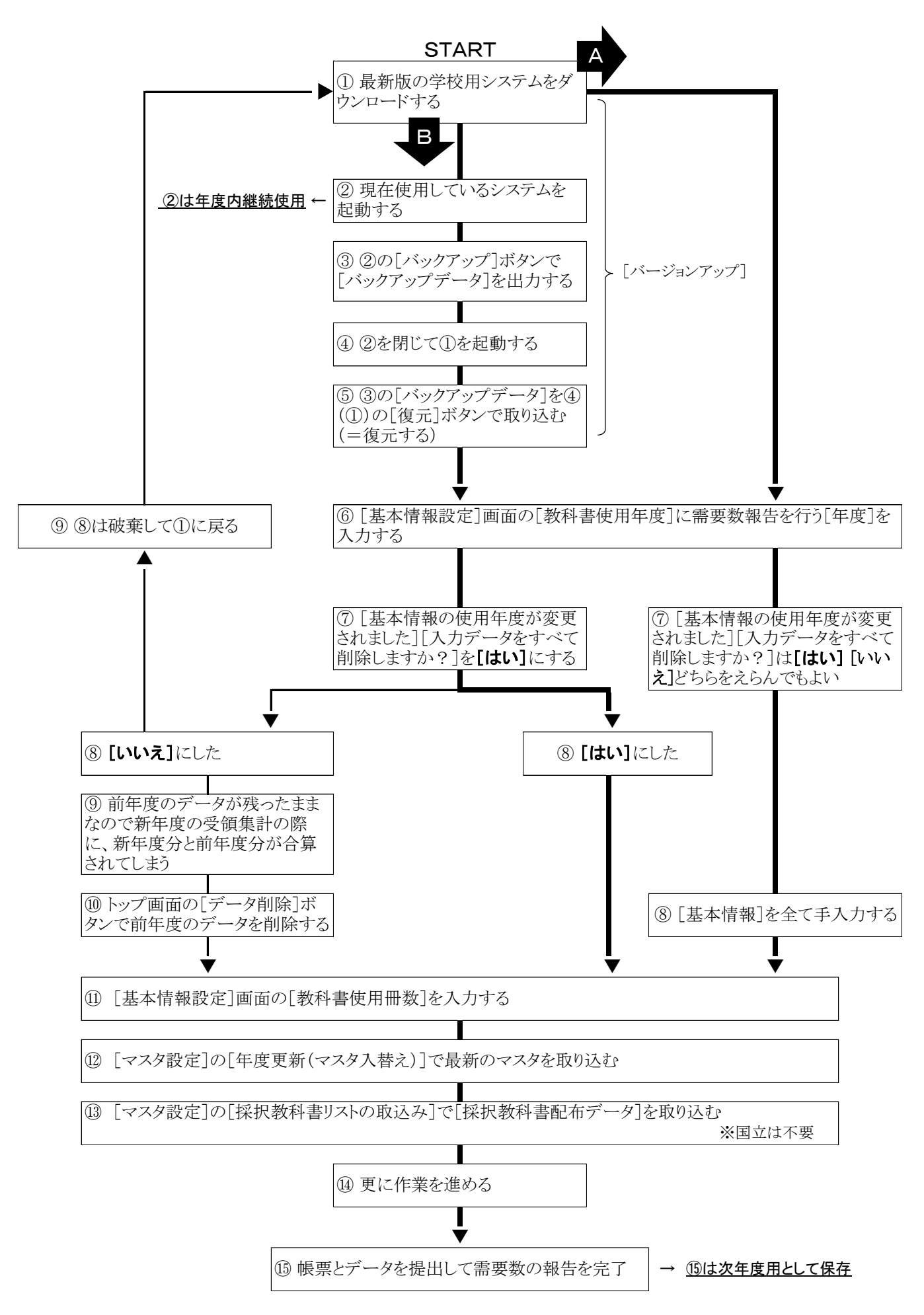

### 小・中学校の教科と教科書の給与

ゴシック表記:教科書を給与する教科

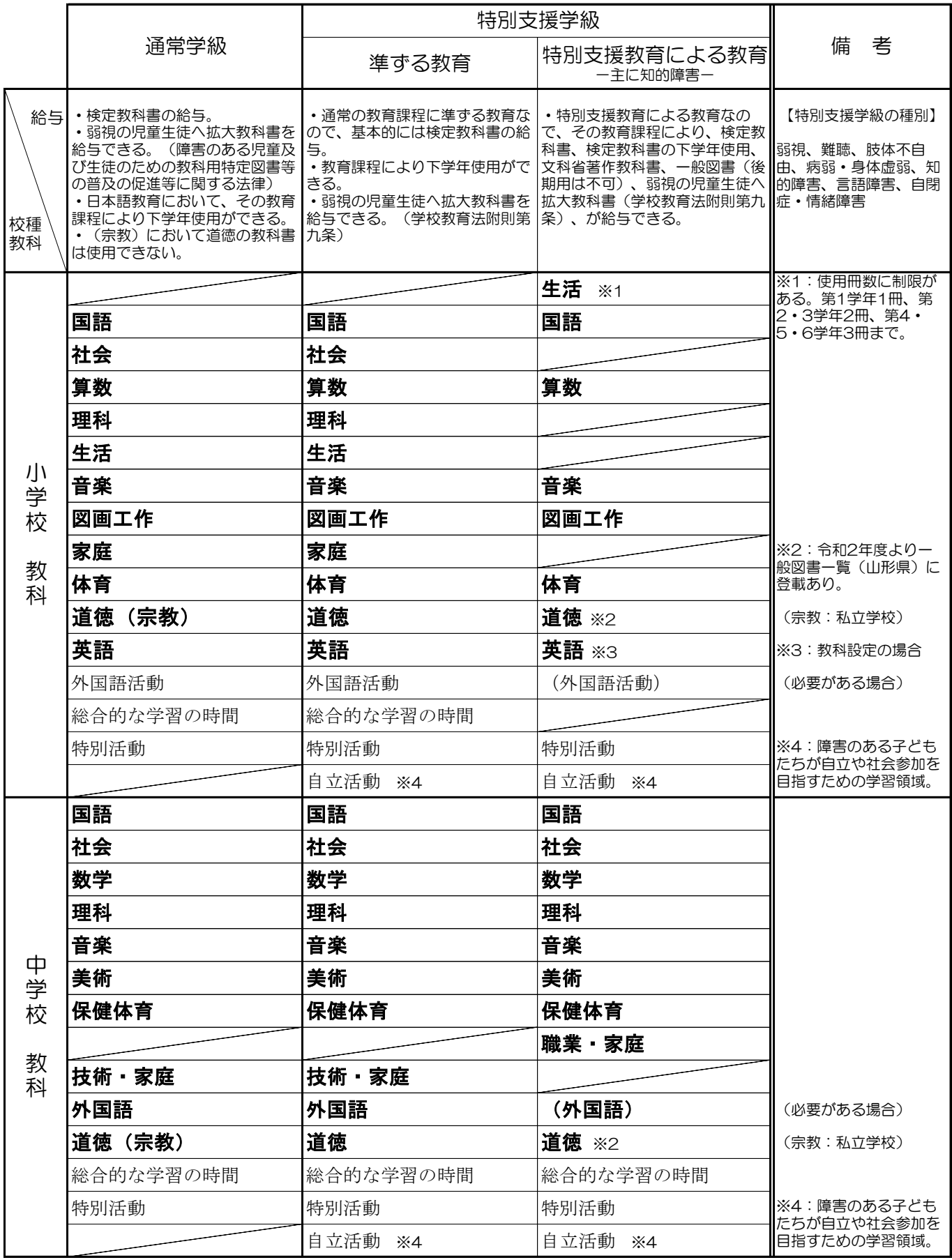

参考 学校教育法施行規則及び学習指導要領

### 教科書無償給与組み合わせ表 ①

■この表は、同じ教科についての教科書給与の組み合わせ可否をまとめたものです

|               |                |                | 国による無償給与       | 教科書協会          | 各発行者              | 各団体         |                |  |
|---------------|----------------|----------------|----------------|----------------|-------------------|-------------|----------------|--|
|               | 検定<br>教科書      | 著作<br>教科書      | 一般図書           | 拡大<br>教科書      | CS<br>$*1$<br>対応本 | デジタル<br>教科書 | 音声<br>※4<br>教材 |  |
| 検定教科書         | $\times$       | X<br>⋇з        | $\times$       | ×              | ×<br>※2           |             |                |  |
| 著作教科書         | $\times$<br>⋇з | $\times$<br>⋇з | $\times$<br>⋇з | $\times$<br>⋇з | $\times$          |             |                |  |
| 一般図書          | $\times$       | $\times$<br>⋇з | $\times$       | $\times$       | $\times$          | ( )         |                |  |
| 拡大教科書         | $\times$       | $\times$<br>⋇з | $\times$       | $\times$       | $\times$          |             | ∩              |  |
| CS対応本<br>$*1$ | $\times$<br>※2 | $\times$       | $\times$       | $\times$       | Χ                 |             |                |  |
| デジタル教科書       |                | ◯              |                | ◯              | ( )               | $\times$    |                |  |
| 音声教材<br>※4    |                |                |                |                |                   |             | $\times$       |  |

補足

・使用を検討するための見本は検定、著作、拡大、音声、は最寄りの教科書センターに、一般図書は 県教育センター(天童)に常設しています。

※1 CS:科学物質過敏症(chemical sensitivity)

※2 一部併給可能,対応本は検定需要数を報告した上で一般社団法人教科書協会へ申し込む

※3 言語は併給可能

※4 音声教材は各団体より無償提供

### 教科書無償給与組み合わせ表 ②

#### ■この表は「一教科」について「一種目」を採択・使用する事を確認する表です

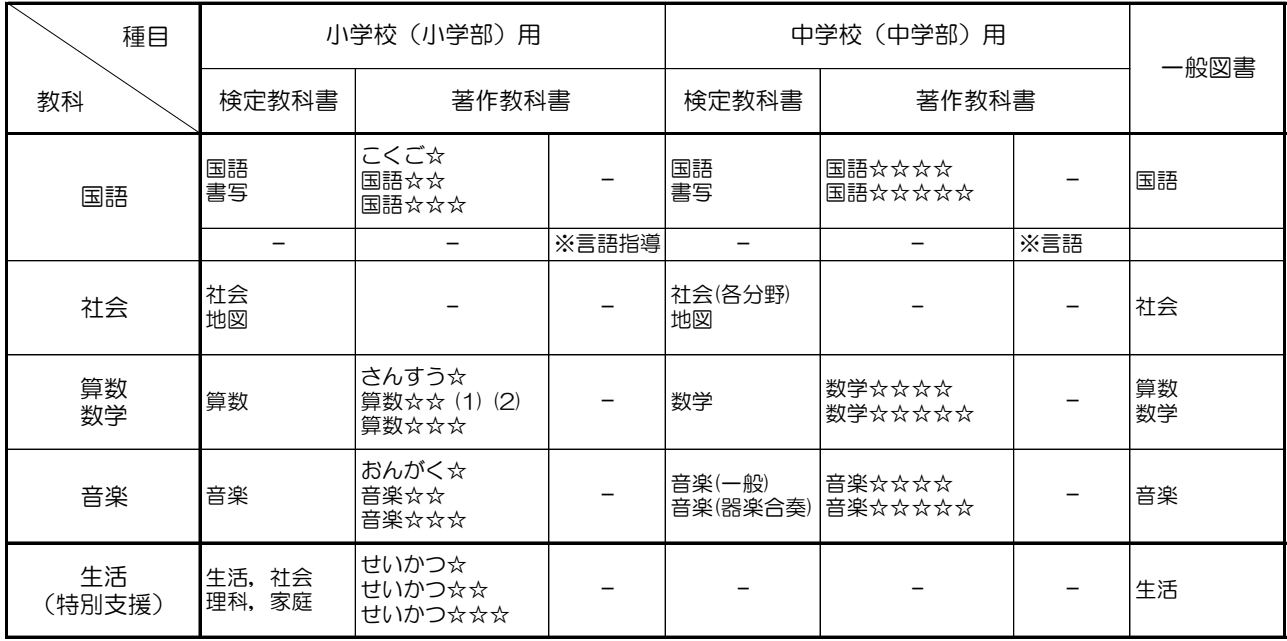

27

補足

・二重給与になる例 国語の著作又は一般図書と検定の書写 ※但し著作の言語指導,言語を除く 社会の一般図書と検定の地図 音楽の著作又は一般図書と検定の器楽 生活(特別支援)の著作又は一般図書と検定の生活,社会,理科,家庭

### 令和6年度 検定・著作教科書給与使用形態表

### 小学校用教科書 需要数該当:〇

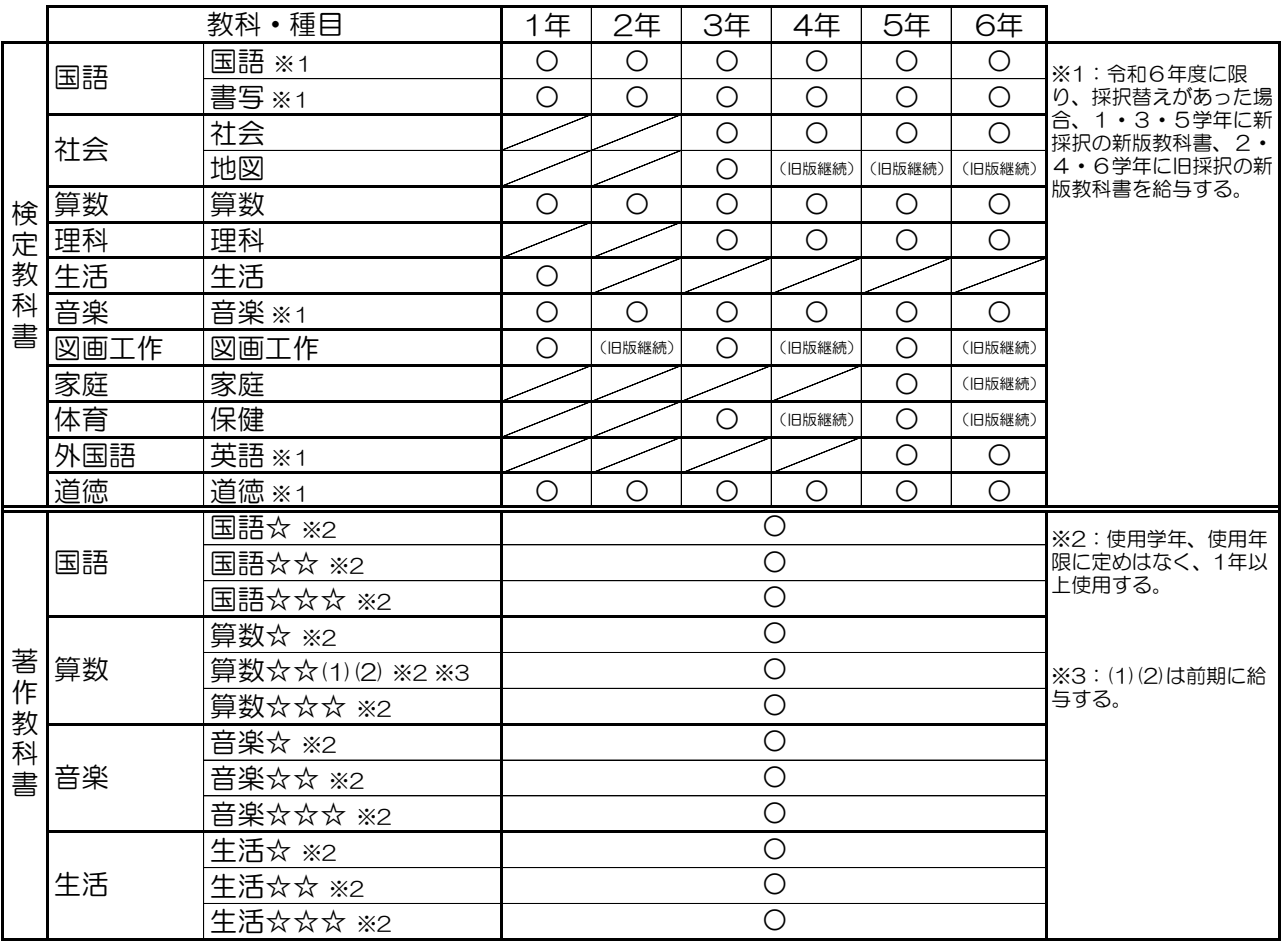

### 中学校用教科書 离子数該当:〇

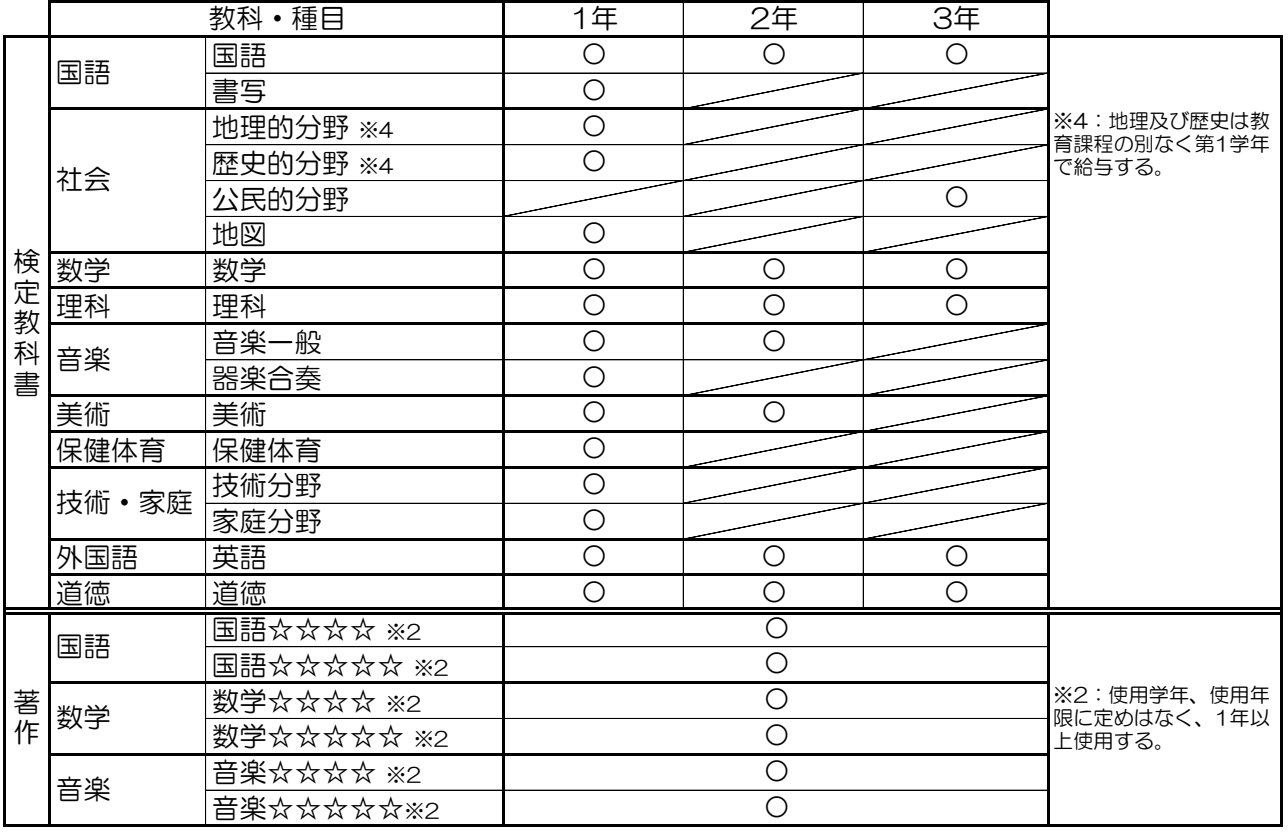

# 山 形 県 小 学 校 教 科 書 採 択 一 覧 表

令和6年度~令和9年度

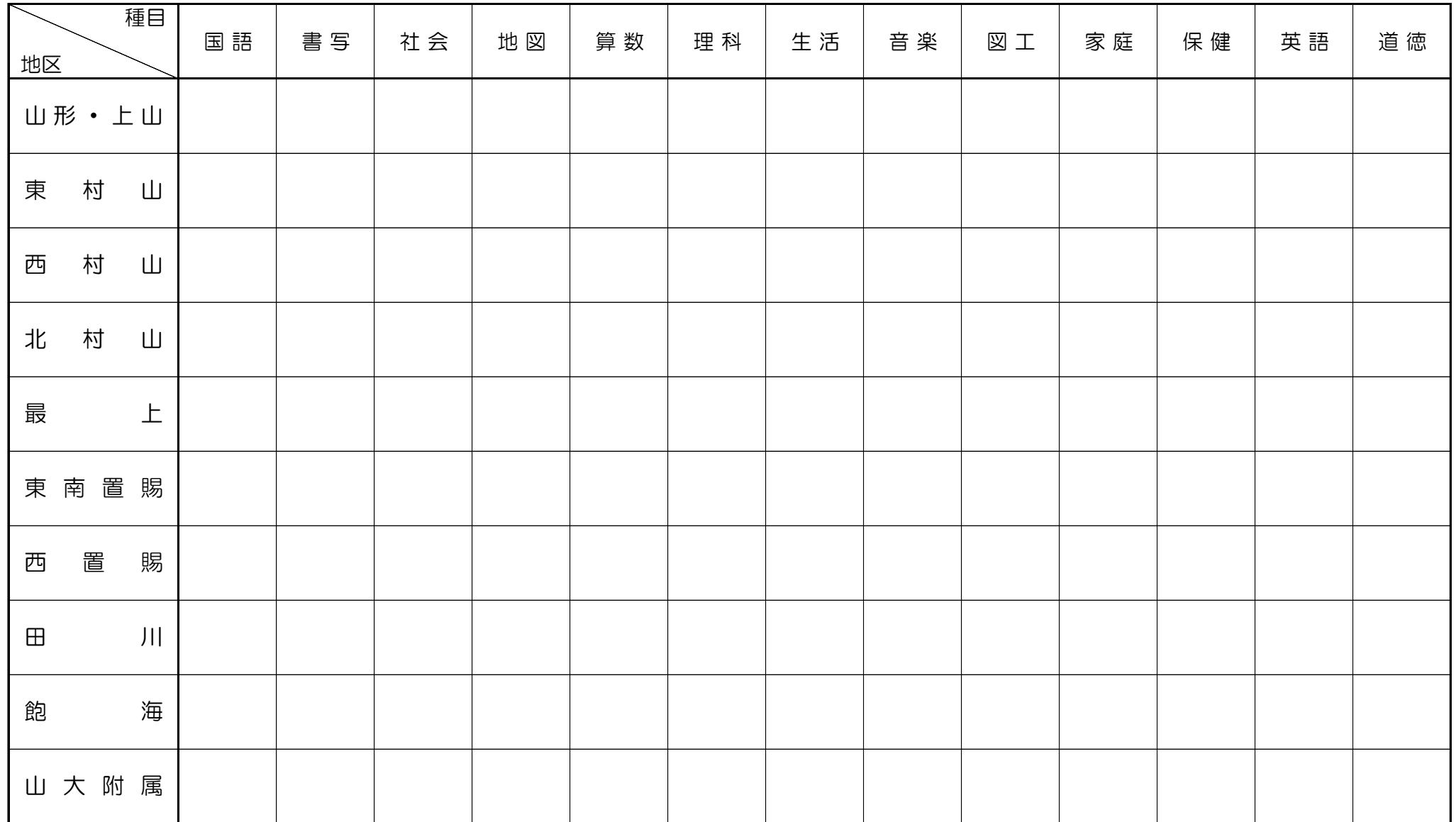

# 山 形 県 中 学 校 教 科 書 採 択 一 覧 表

令和3年度~6年度使用

| 地区         |           |   | 種目 | 国語          | 書写          | 地理 | 歴史         | 公民 | 地図 | 数学          | 理科                | 音楽         | 器楽         | 美術         | 保体          | 技術          | 家庭           | 英語  | 道徳         |
|------------|-----------|---|----|-------------|-------------|----|------------|----|----|-------------|-------------------|------------|------------|------------|-------------|-------------|--------------|-----|------------|
| 山形         | $\bullet$ | 上 | Ш  | 光村          | 教出<br>(東書)  | 帝国 | 東書<br>(帝国) | 東書 | 帝国 | 東書          | 東書                | 教芸         | 教芸         | 日文<br>(光村) | 大修館<br>(学研) | 東書          | 東書           | 東書  | 日文<br>(東書) |
| 東          | 村         |   | Ш  | 光村          | 教出<br>(東書)  | 帝国 | 東書<br>(帝国) | 東書 | 帝国 | 東書          | 東書                | 教芸         | 教芸         | 日文<br>(光村) | 大修館<br>(学研) | 東書          | 東書           | 東書  | 日文<br>(東書) |
| 西          | 村         |   | Ш  | 光村<br>(教出)  | 教出          | 帝国 | 帝国<br>(東書) | 東書 | 帝国 | 東書          | 大日本               | 教芸         | 芸<br>教     | 光村         | 学研<br>(大修館) | 東書          | 東書           | 東書  | 東書         |
| 北          | 村         |   | Ш  | 光村<br>(三省堂) | 教出<br>(学図)  | 帝国 | 帝 国        | 帝国 | 帝国 | 学図          | 東書<br>(大日本) (大日本) | 教芸         | 教芸         | 光村         | 大日本         | 開隆堂         | 開隆堂          | 三省堂 | 東書<br>(日文) |
| 最          |           |   | 上  | 光村          | 三省堂<br>(光村) | 帝国 | 東書         | 東書 | 帝国 | 東書<br>(学図)  | 大日本               | 教芸         | 教芸         | 日文         | 大修館<br>(学研) | 東書<br>(開隆堂) | 開隆堂          | 東書  | 学研         |
| 東          | 南         | 置 | 賜  | 光村          | 光村          | 帝国 | 東書<br>(帝国) | 東書 | 帝国 | 啓林館         | 東書                | 教芸         | 教芸         | 日文         | 大修館<br>(東書) | 東書          | 東書           | 東書  | 教出<br>(日文) |
| 西          | 置         |   | 賜  | 光村          | 光村          | 帝国 | 東書         | 東書 | 帝国 | 啓林館         | 東書<br>(大日本)       | 教芸         | 教芸         | 日文         | 大修館<br>(東書) | 東書          | 東書           | 東書  | 教出         |
| $\boxplus$ |           |   | 川  | 東書          | 光村          | 東書 | 東書<br>(教出) | 東書 | 帝国 | 啓林館<br>(学図) | 東書                | 教芸         | 教芸         | 光村<br>(開隆堂 | 大修館<br>(東書) | 開隆堂         | 開隆堂          | 開隆堂 | 日文         |
| 飽          |           |   | 海  | 光村          | 光村<br>(教出)  | 帝国 | 帝国<br>(東書) | 帝国 | 帝国 | 大日本<br>(学図) | 啓林館<br>(学図)       | 教芸         | 教芸         | 日文<br>(光村) | 東書<br>(大日本) | 開隆堂         | 教 図<br>(開隆堂) | 東書  | 東書         |
| 東          | 桜         | 学 | 館  | 光村          | 光村          | 帝国 | 山川<br>(帝国) | 東書 | 帝国 | 啓林館<br>(数研) | 東書                | 教芸         | 芸<br>教     | 日文<br>(光村) | 東書          | 東書          | 東書           | 光村  | 廣あか<br>つき  |
| 致          | 道         |   | 館  |             |             |    |            |    |    |             |                   |            |            |            |             |             |              |     |            |
| Ш          | 大         | 附 | 属  | 光村          | 教出          | 帝国 | 帝国         | 東書 | 帝国 | 学図          | 東書<br>(大日本)       | 教出<br>(教芸) | 教出<br>(教芸) | 開隆堂        | 学研          | 開隆堂         | 開隆堂          | 開隆堂 | 東書         |

(注) ( )内の発行者は令和2年度までの採択発行者を示す

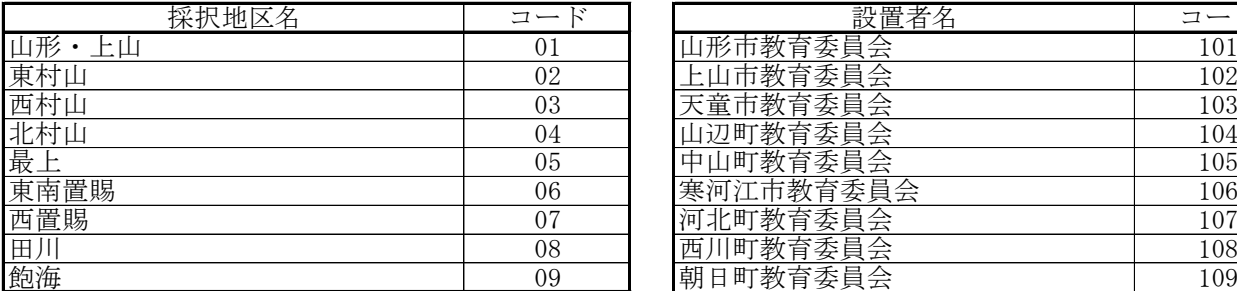

※国県立は不要

### 採択地区コード おおところ おおところ おくしゃ 設置者 (教育委員会) コード

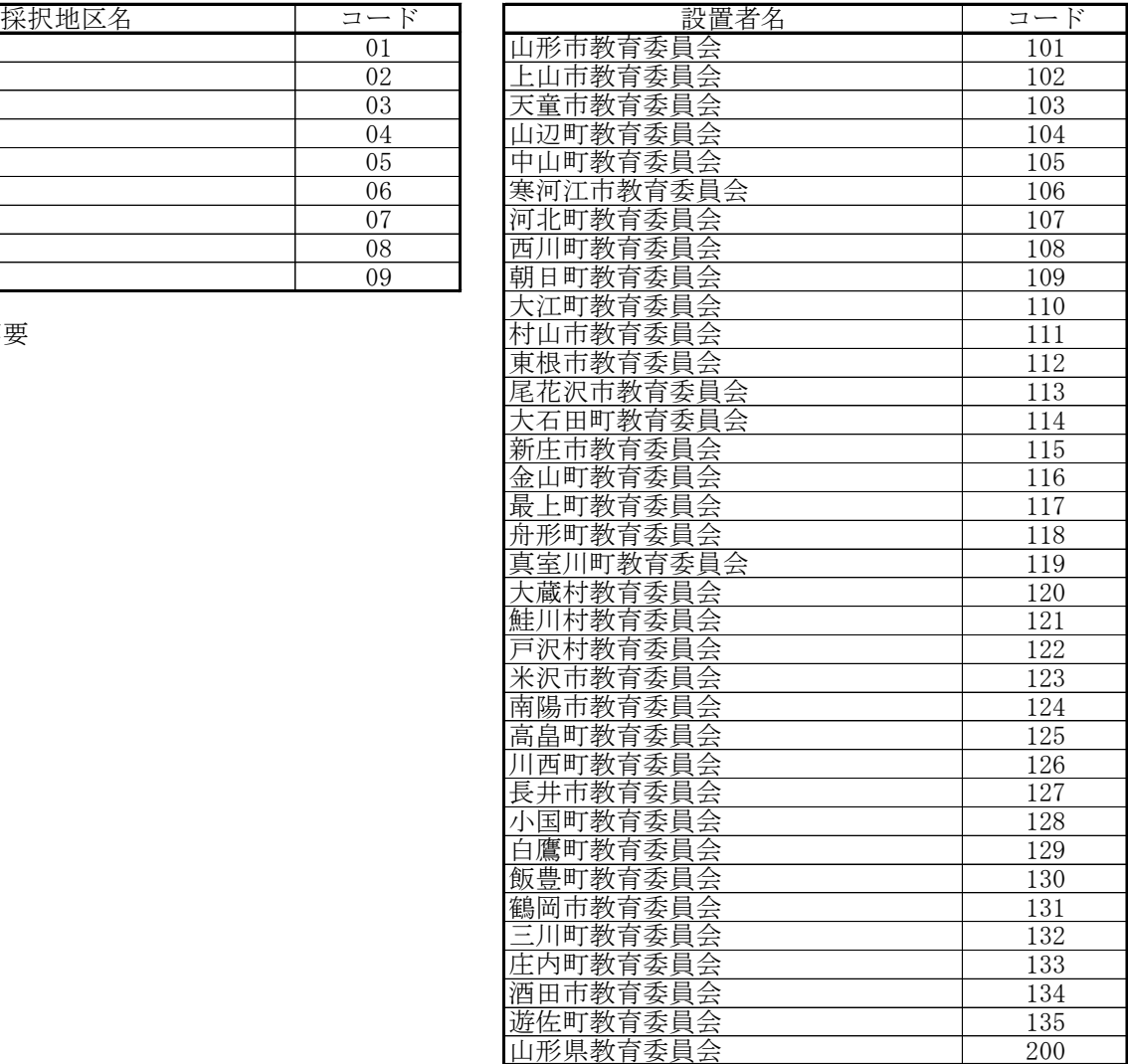

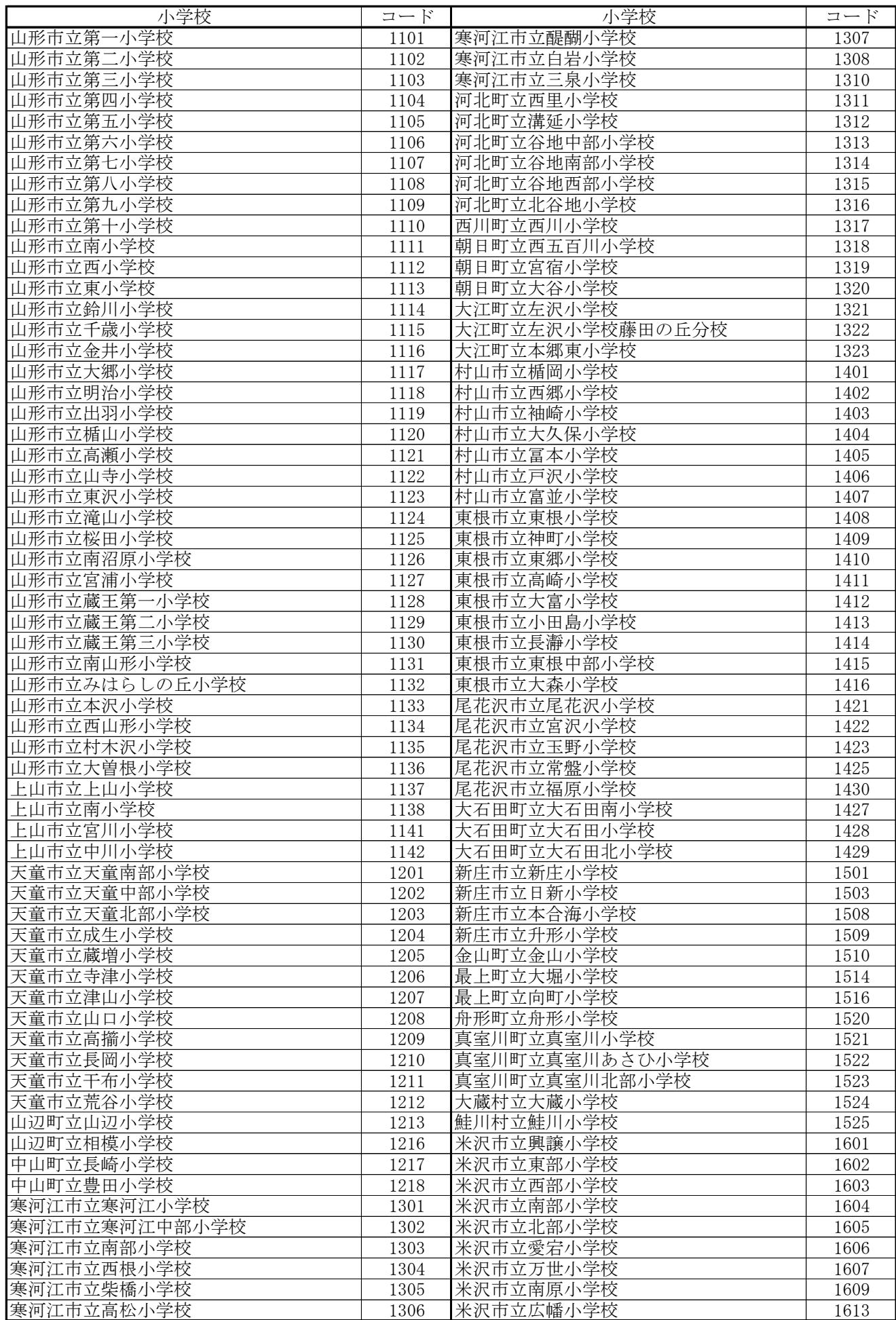

### 学校コード

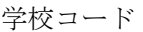

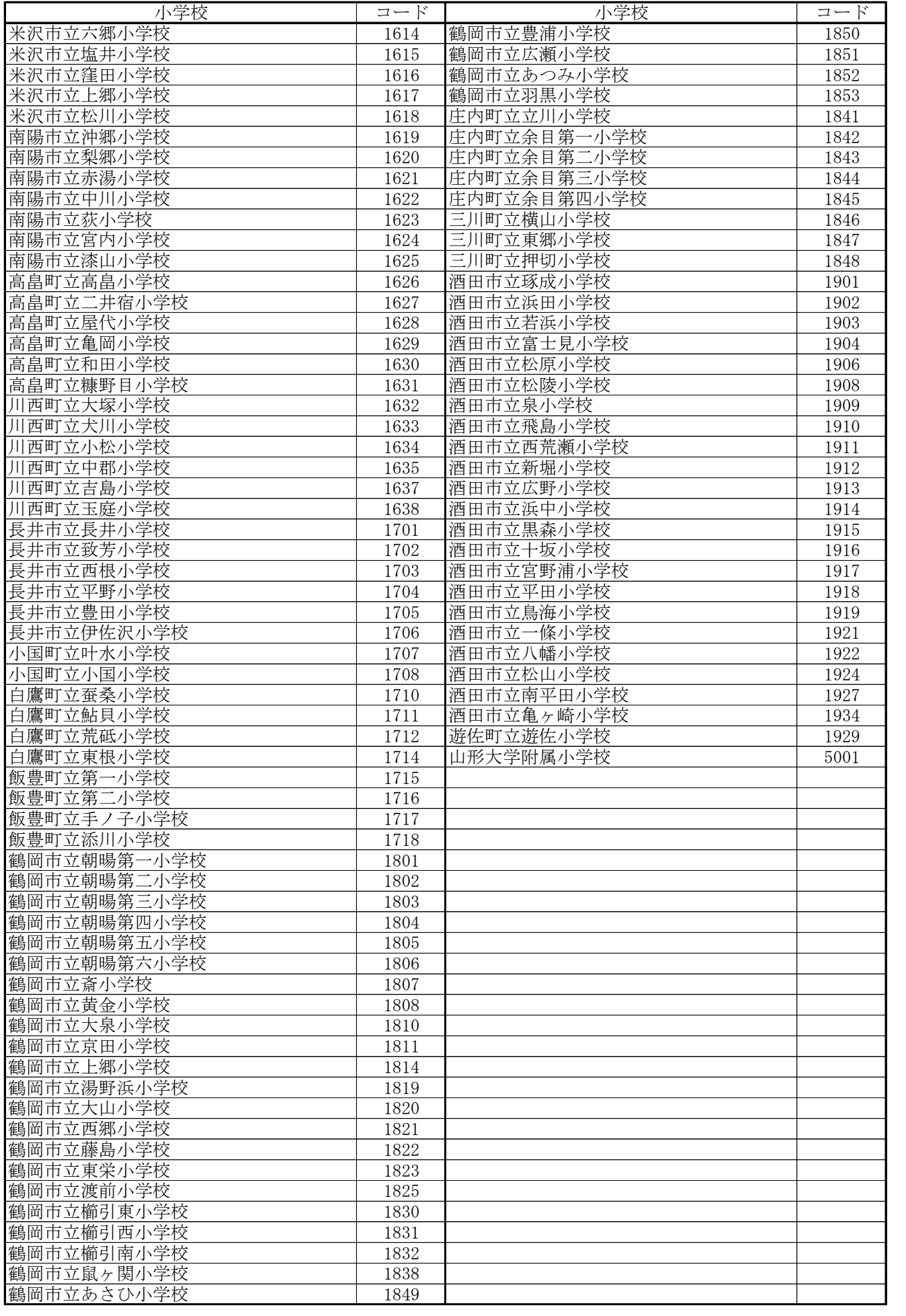

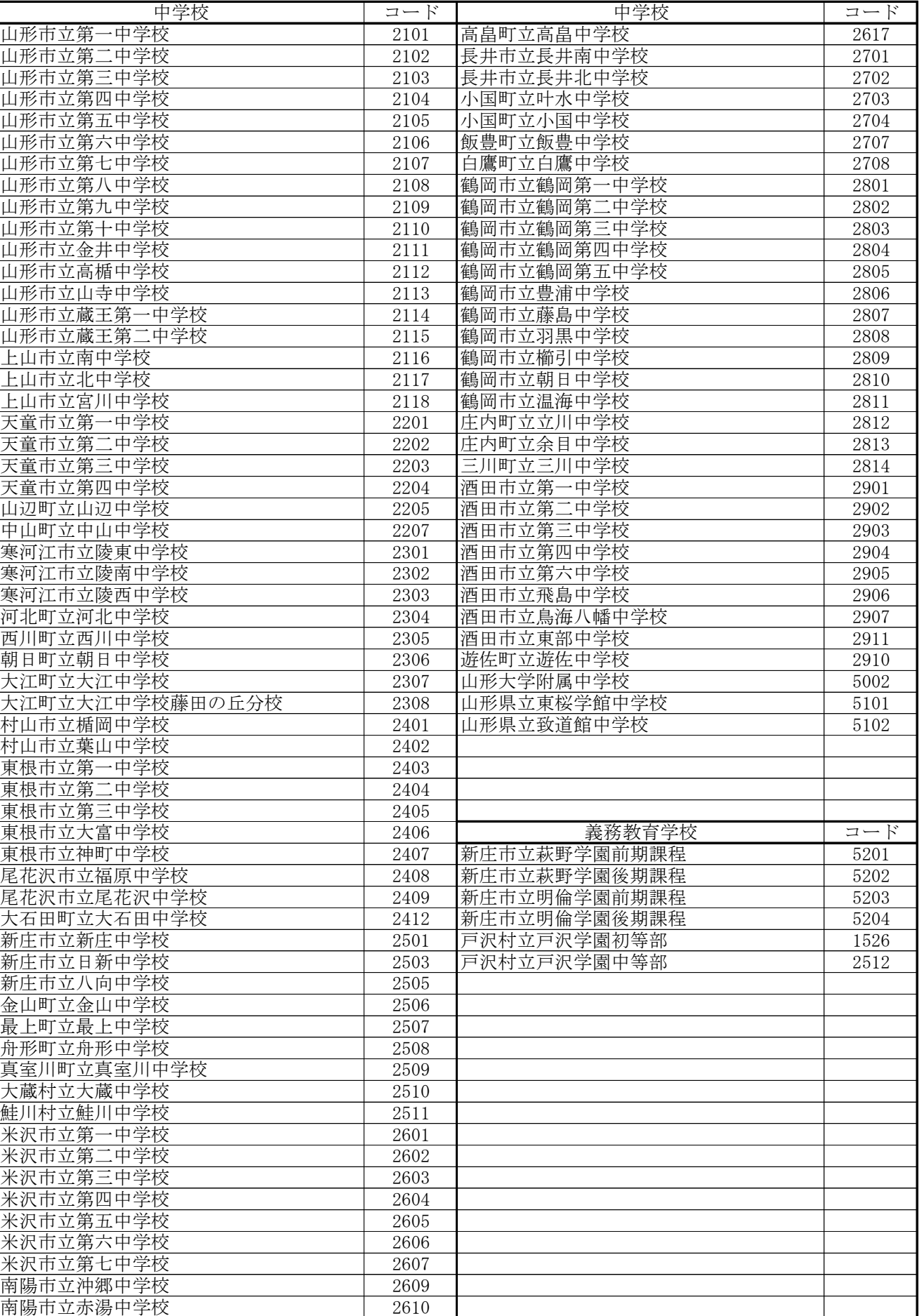

学校コード

南陽市立宮内中学校 2611 川西町立川西中学校 2616

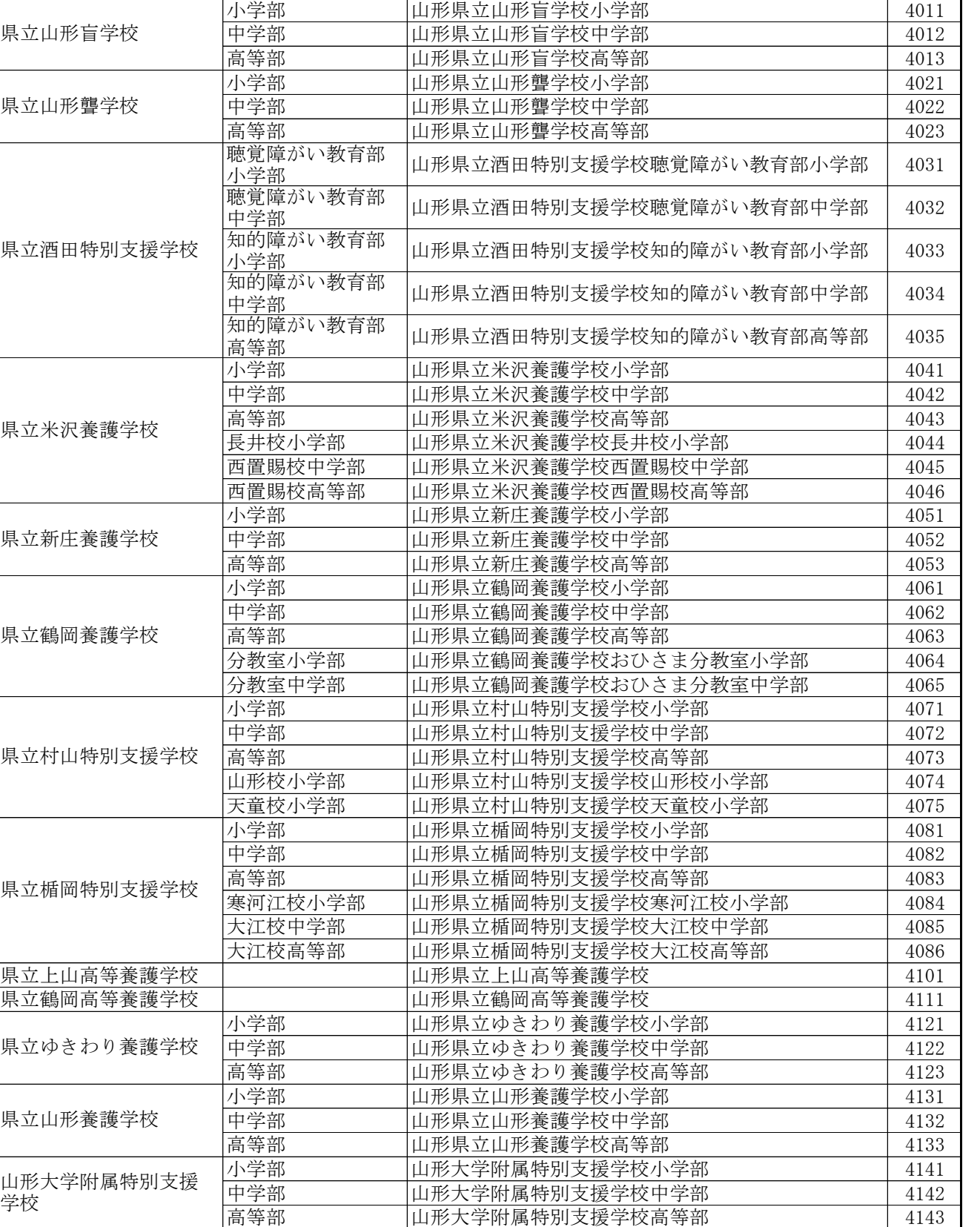

学校名 学部 学校基本情報入力タイトル コード

### 教科書システムに関するQ&A

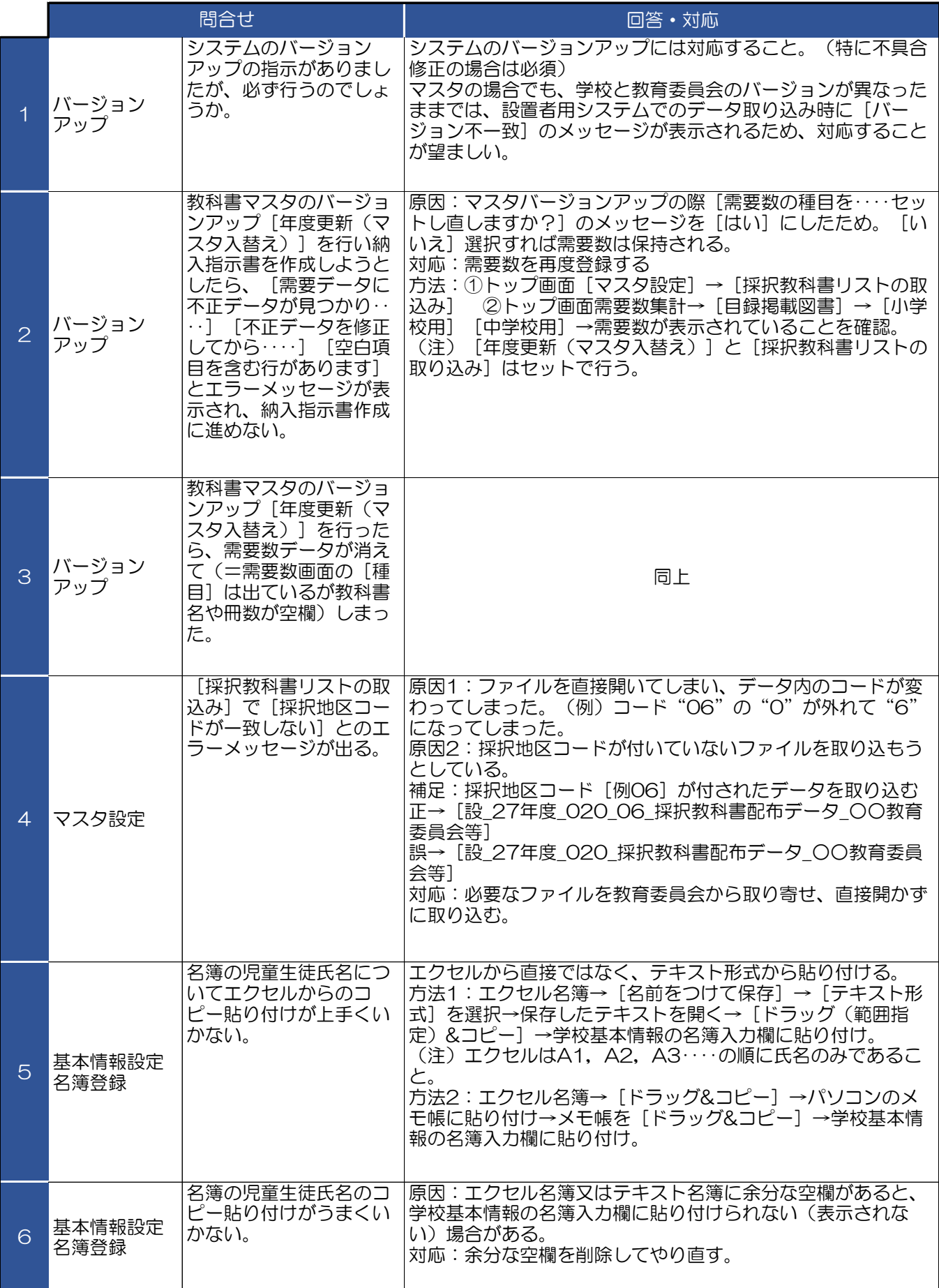

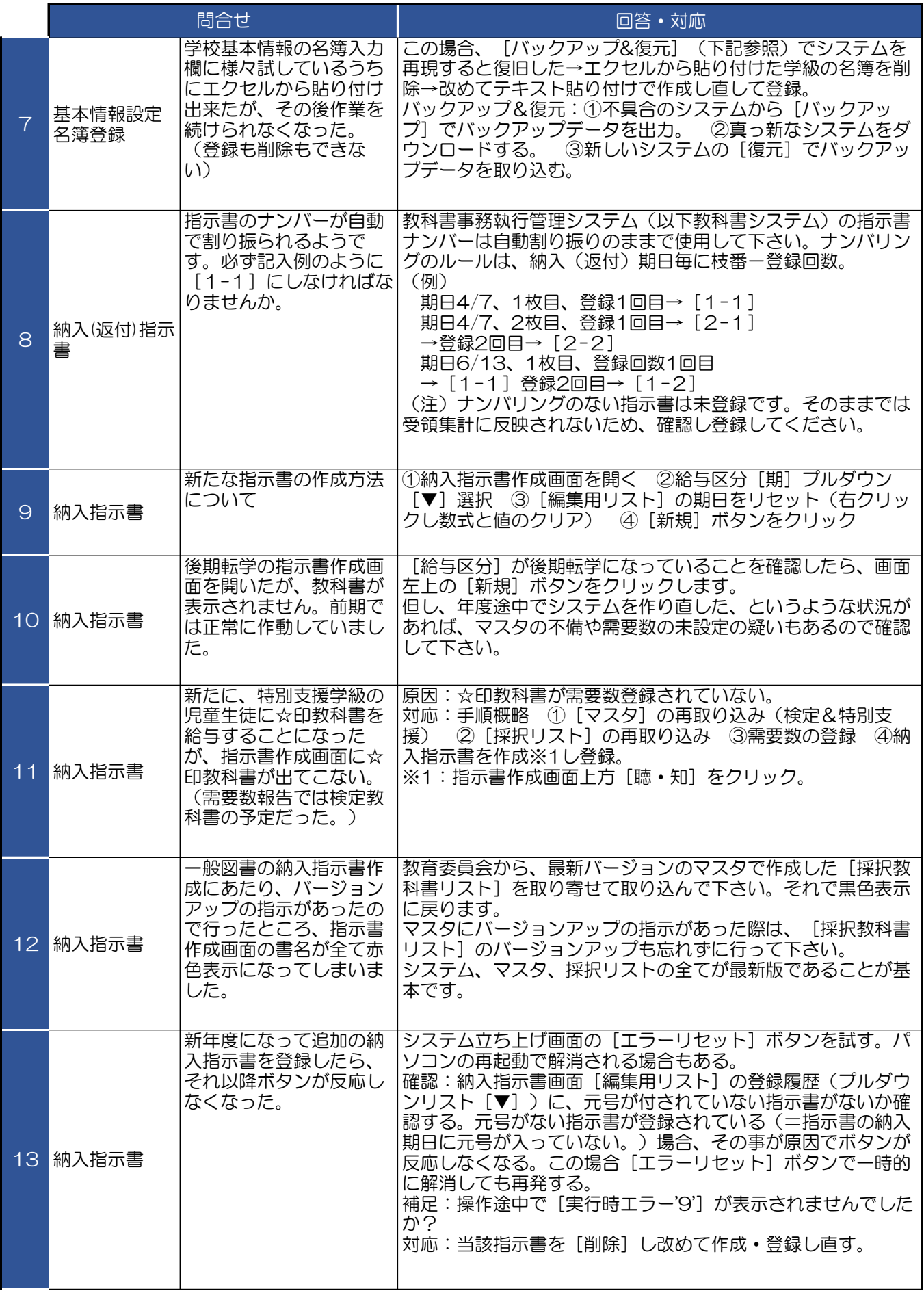

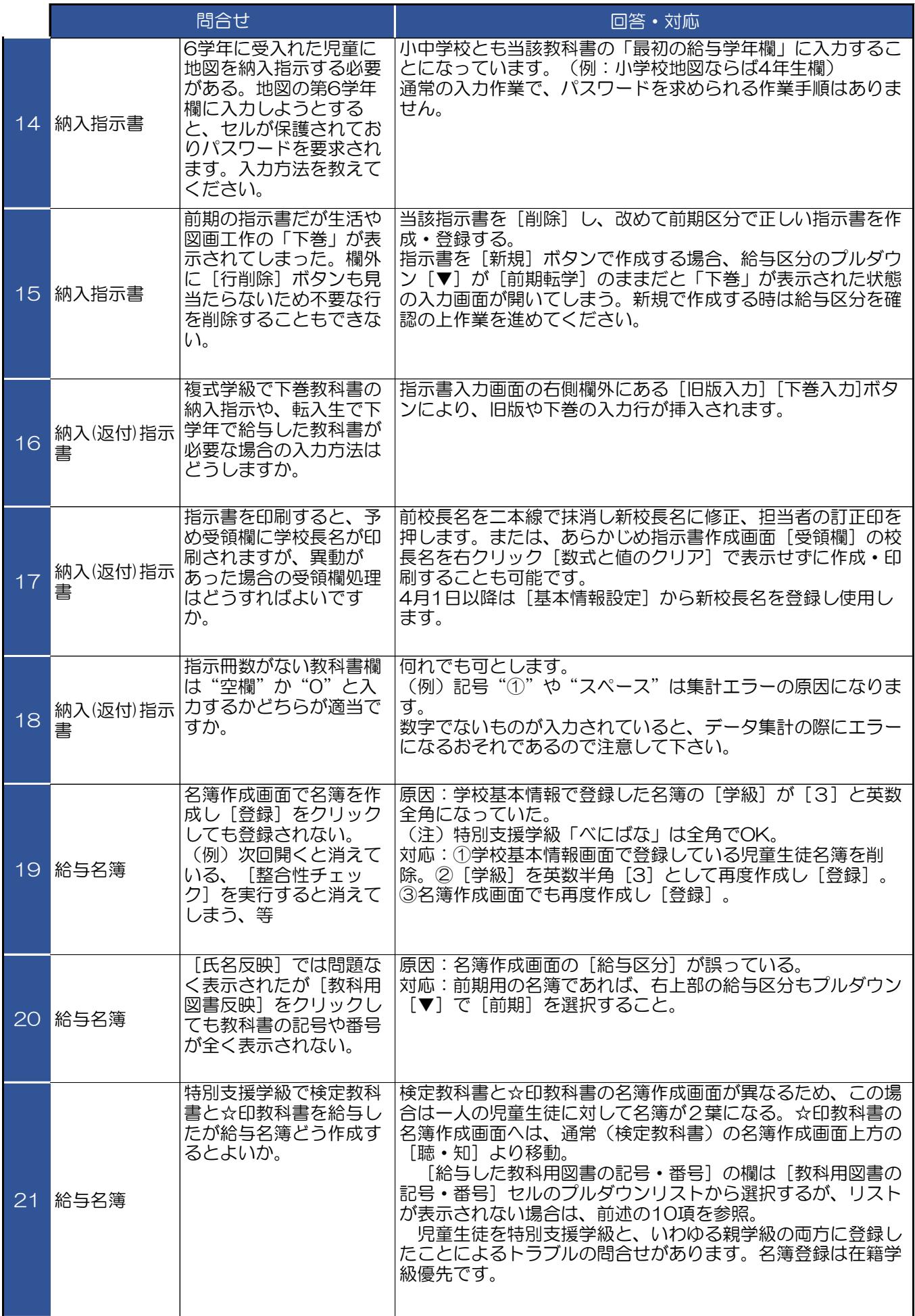

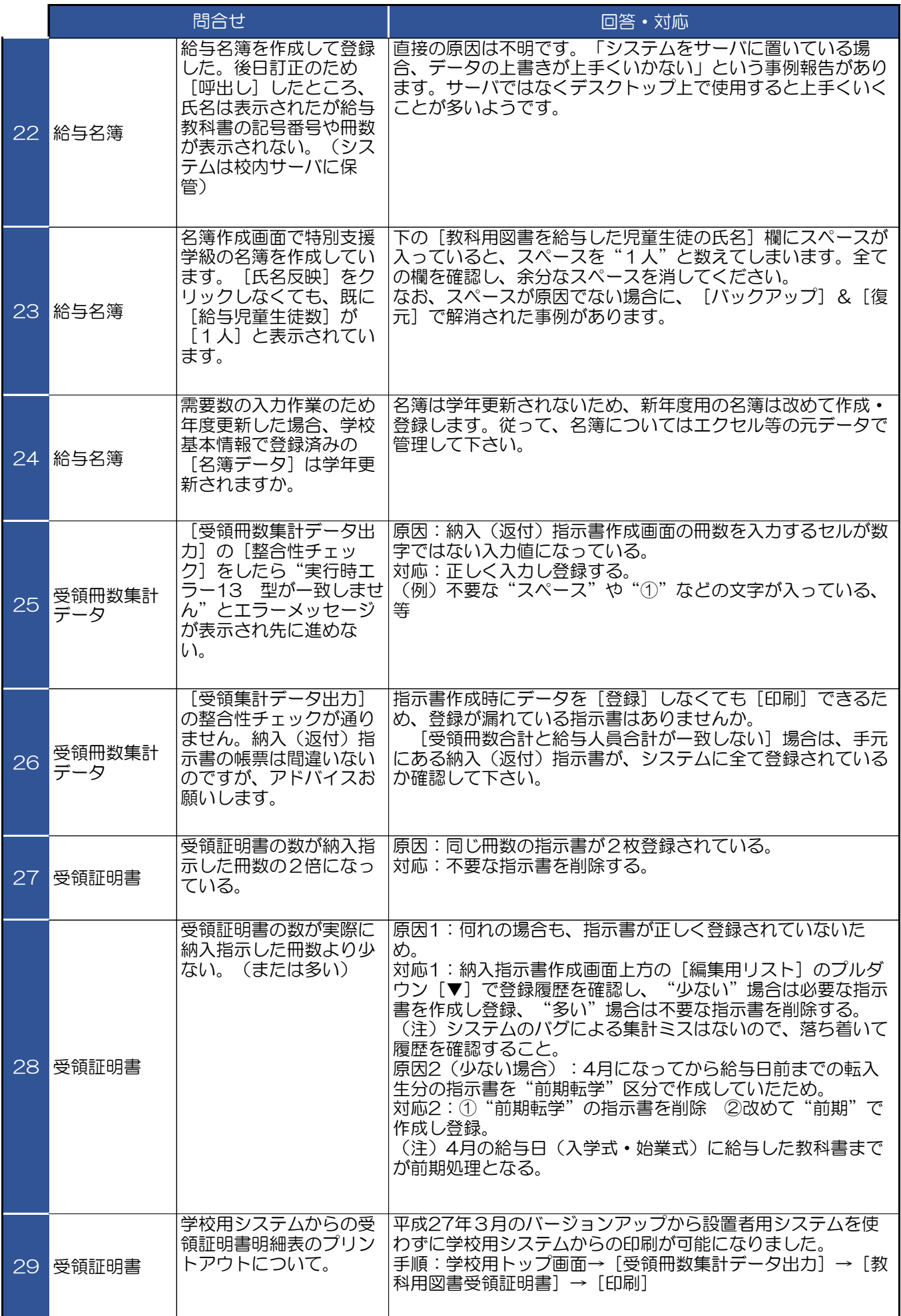

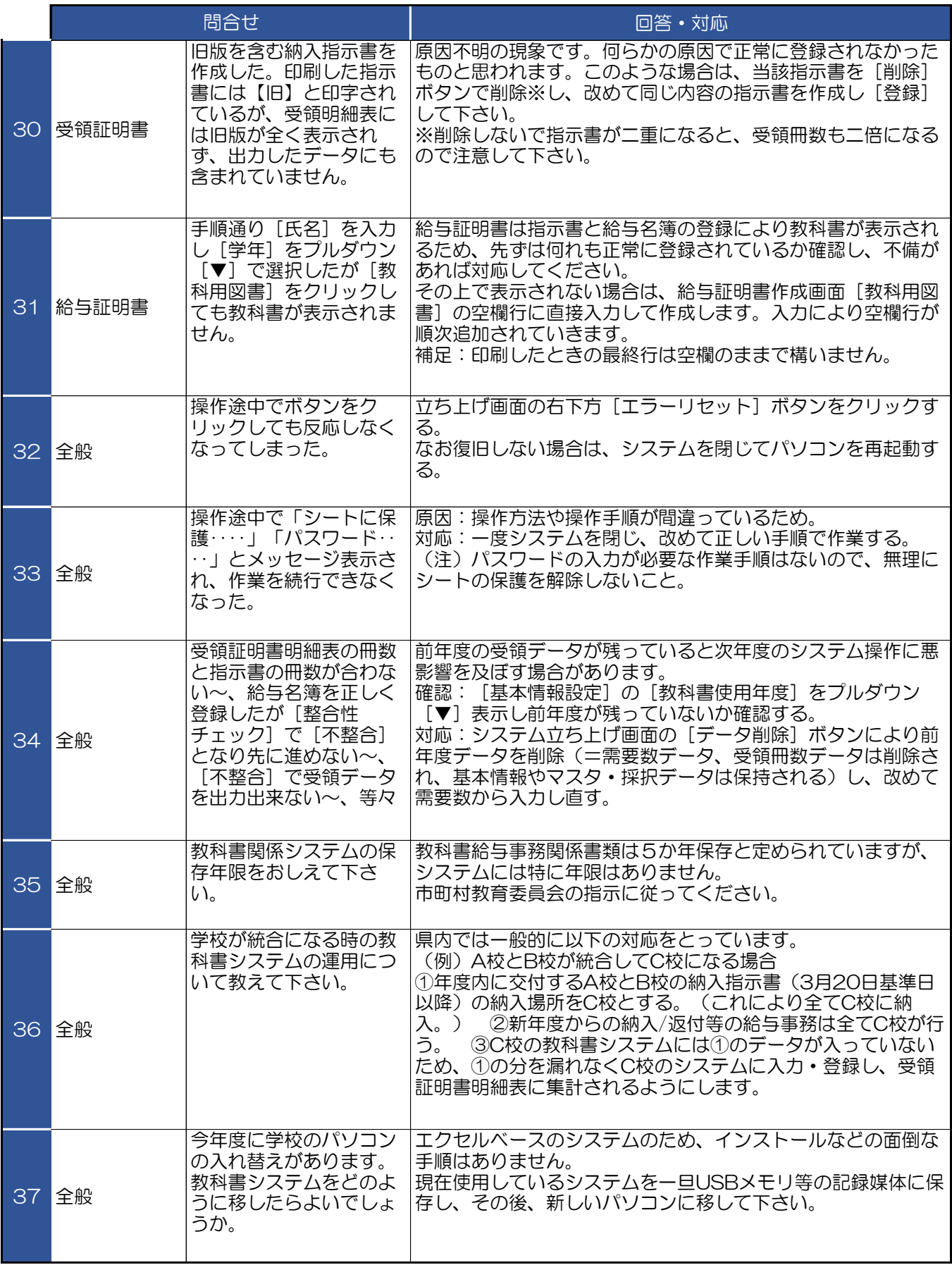

下の問に〇×で回答しましょう 正解は右下

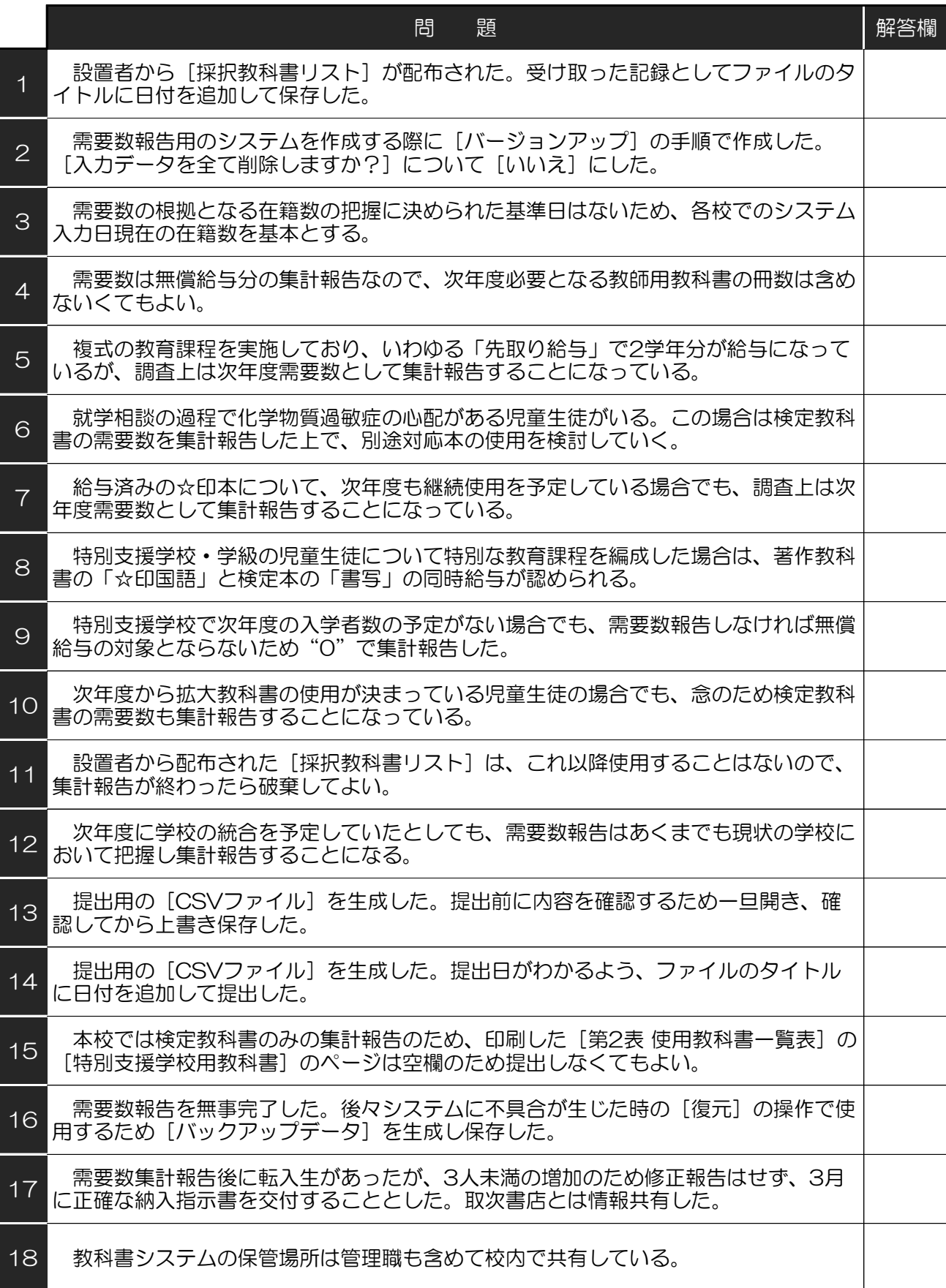

正解 〇 3,6,9,12,16,17,18 他×